# **MMF Documentation**

*Release 1.0.0rc12*

**Facebook AI Research**

**Oct 08, 2021**

# Library Reference

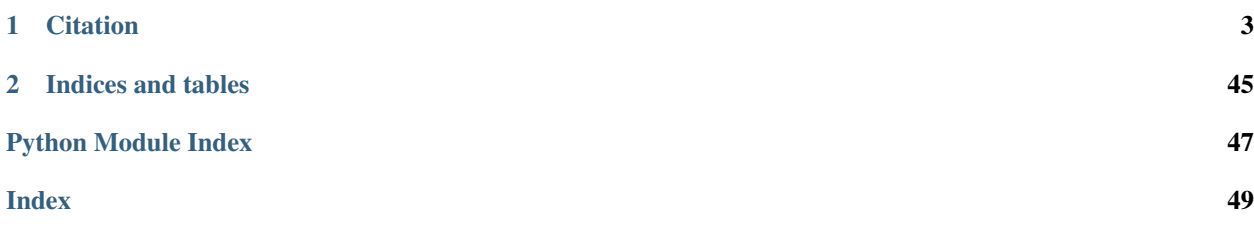

MMF is a modular framework for supercharging vision and language research built on top of PyTorch. Using MMF, researchers and devlopers can train custom models for VQA, Image Captioning, Visual Dialog, Hate Detection and other vision and language tasks.

Read [docs](https://mmf.sh/docs) for tutorials and documentation.

# CHAPTER 1

# **Citation**

<span id="page-6-2"></span><span id="page-6-0"></span>If you use MMF in your work or use any models published in MMF, please cite:

```
@misc{singh2020mmf,
author = {Singh, \tPamanpreet and Goswami, Vedanuj and Natarajan, Vivek and Jiang, ...}˓→Yu and Chen, Xinlei and Shah, Meet and
              Rohrbach, Marcus and Batra, Dhruv and Parikh, Devi},
title = {MMF: A multimodal framework for vision and language research},
howpublished = {\url{https://github.com/facebookresearch/mmf}},
year = {2020}
}
```
# <span id="page-6-1"></span>**1.1 common.registry**

Registry is central source of truth in MMF. Inspired from Redux's concept of global store, Registry maintains mappings of various information to unique keys. Special functions in registry can be used as decorators to register different kind of classes.

Import the global registry object using

from mmf.common.registry import registry

Various decorators for registry different kind of classes with unique keys

- Register a trainer: @registry.register\_trainer
- Register a dataset builder: @registry.register\_builder
- Register a callback function: @registry.register\_callback
- Register a metric: @registry.register\_metric
- Register a loss: @registry.register\_loss
- Register a fusion technique: @registery.register\_fusion
- Register a model: @registry.register\_model
- <span id="page-7-0"></span>• Register a processor: @registry.register\_processor
- Register a optimizer: @registry.register\_optimizer
- Register a scheduler: @registry.register\_scheduler
- Register a encoder: @registry.register\_encoder
- Register a decoder: @registry.register\_decoder
- Register a transformer backend: @registry.register\_transformer\_backend
- Register a transformer head: @registry.register\_transformer\_head
- Register a test reporter: @registry.register\_test\_reporter
- Register a pl datamodule: @registry.register\_datamodule

#### **class** mmf.common.registry.**Registry**

```
Class for registry object which acts as central source of truth for MMF
```
**classmethod get**(*name*, *default=None*, *no\_warning=False*) Get an item from registry with key 'name'

#### **Parameters**

- **name**  $(string)$  Key whose value needs to be retrieved.
- **default** If passed and key is not in registry, default value will be returned with a warning. Default: None
- **no\_warning** (bool) If passed as True, warning when key doesn't exist will not be generated. Useful for MMF's internal operations. Default: False

Usage:

```
from mmf.common.registry import registry
config = registry.get("config")
```
#### **classmethod register**(*name*, *obj*)

Register an item to registry with key 'name'

Parameters **name** – Key with which the item will be registered.

Usage:

```
from mmf.common.registry import registry
registry.register("config", {})
```
#### **classmethod register\_builder**(*name*)

Register a dataset builder to registry with key 'name'

Parameters **name** – Key with which the metric will be registered.

Usage:

```
from mmf.common.registry import registry
from mmf.datasets.base_dataset_builder import BaseDatasetBuilder
@registry.register_builder("vqa2")
class VQA2Builder(BaseDatasetBuilder):
    ...
```
#### <span id="page-8-0"></span>**classmethod register\_callback**(*name*)

Register a callback to registry with key 'name'

Parameters **name** – Key with which the callback will be registered.

Usage:

```
from mmf.common.registry import registry
from mmf.trainers.callbacks.base import Callback
@registry.register_callback("logistic")
class LogisticCallback(Callback):
    ...
```
#### **classmethod register\_datamodule**(*name*)

Register a datamodule to registry with key 'name'

Parameters **name** – Key with which the datamodule will be registered.

Usage:

```
from mmf.common.registry import registry
import pytorch_lightning as pl
@registry.register_datamodule("my_datamodule")
class MyDataModule(pl.LightningDataModule):
   ...
```
#### **classmethod register\_decoder**(*name*)

Register a decoder to registry with key 'name'

Parameters **name** – Key with which the decoder will be registered.

Usage:

```
from mmf.common.registry import registry
from mmf.utils.text import TextDecoder
@registry.register_decoder("nucleus_sampling")
class NucleusSampling(TextDecoder):
    ...
```
#### **classmethod register\_encoder**(*name*)

Register a encoder to registry with key 'name'

Parameters **name** – Key with which the encoder will be registered.

Usage:

```
from mmf.common.registry import registry
from mmf.modules.encoders import Encoder
@registry.register_encoder("transformer")
class TransformerEncoder(Encoder):
    ...
```
#### <span id="page-9-0"></span>**classmethod register\_fusion**(*name*)

Register a fusion technique to registry with key 'name'

Parameters **name** – Key with which the fusion technique will be registered

Usage:

```
from mmf.common.registry import registry
from torch import nn
@registry.register_fusion("linear_sum")
class LinearSum():
    ...
```
#### **classmethod register\_iteration\_strategy**(*name*)

Register an iteration\_strategy to registry with key 'name'

**Parameters name** – Key with which the iteration strategy will be registered.

Usage:

```
from dataclasses import dataclass
from mmf.common.registry import registry
from mmf.datasets.iterators import IterationStrategy
@registry.register_iteration_strategy("my_iteration_strategy")
class MyStrategy(IterationStrategy):
   @dataclass
   class Config:
       name: str = "my_strategy"
   def __init__(self, config, dataloader):
       ...
```
#### **classmethod register\_loss**(*name*)

Register a loss to registry with key 'name'

Parameters **name** – Key with which the loss will be registered.

Usage:

```
from mmf.common.registry import registry
from torch import nn
@registry.register_task("logit_bce")
class LogitBCE(nn.Module):
    ...
```
#### **classmethod register\_metric**(*name*)

Register a metric to registry with key 'name'

Parameters **name** – Key with which the metric will be registered.

Usage:

```
from mmf.common.registry import registry
from mmf.modules.metrics import BaseMetric
```

```
@registry.register_metric("r@1")
```
(continues on next page)

(continued from previous page)

```
class RecallAt1(BaseMetric):
    ...
```
#### **classmethod register\_model**(*name*)

Register a model to registry with key 'name'

Parameters **name** – Key with which the model will be registered.

Usage:

```
from mmf.common.registry import registry
from mmf.models.base_model import BaseModel
@registry.register_task("pythia")
class Pythia(BaseModel):
    ...
```
#### **classmethod register\_processor**(*name*)

Register a processor to registry with key 'name'

Parameters **name** – Key with which the processor will be registered.

Usage:

```
from mmf.common.registry import registry
from mmf.datasets.processors import BaseProcessor
@registry.register_task("glove")
class GloVe(BaseProcessor):
    ...
```
#### **classmethod register\_trainer**(*name*)

Register a trainer to registry with key 'name'

Parameters **name** – Key with which the trainer will be registered.

Usage:

```
from mmf.common.registry import registry
from mmf.trainers.custom_trainer import CustomTrainer
@registry.register_trainer("custom_trainer")
class CustomTrainer():
    ...
```
#### **classmethod unregister**(*name*)

Remove an item from registry with key 'name'

Parameters **name** – Key which needs to be removed.

Usage:

```
from mmf.common.registry import registry
config = registry.unregister("config")
```
## <span id="page-11-2"></span><span id="page-11-1"></span>**1.2 common.sample**

Sample and SampleList are data structures for arbitrary data returned from a dataset. To work with MMF, minimum requirement for datasets is to return an object of Sample class and for models to accept an object of type *SampleList* as an argument.

Sample is used to represent an arbitrary sample from dataset, while SampleList is list of Sample combined in an efficient way to be used by the model. In simple term, SampleList is a batch of Sample but allow easy access of attributes from Sample while taking care of properly batching things.

**class** mmf.common.sample.**Sample**(*init\_dict=None*) Sample represent some arbitrary data. All datasets in MMF must return an object of type Sample.

Parameters *init\_dict* (*Dict*) – Dictionary to init Sample class with.

Usage:

```
>>> sample = Sample({"text": torch.tensor(2)})
>>> sample.text.zero_()
# Custom attributes can be added to ``Sample`` after initialization
>>> sample.context = torch.tensor(4)
```
#### **fields**()

Get current attributes/fields registered under the sample.

Returns Attributes registered under the Sample.

#### Return type List[str]

<span id="page-11-0"></span>**class** mmf.common.sample.**SampleList**(*samples=None*)

SampleList is used to collate a list of Sample into a batch during batch preparation. It can be thought of as a merger of list of Dicts into a single Dict.

If Sample contains an attribute 'text' of size (2) and there are 10 samples in list, the returned SampleList will have an attribute 'text' which is a tensor of size (10, 2).

**Parameters samples**  $(type)$  – List of Sample from which the SampleList will be created.

Usage:

```
>>> sample_list = [
        Sample({"text": torch.tensor(2)}),
        Sample({"text": torch.tensor(2)})
    ]
>>> sample_list.text
torch.tensor([2, 2])
```
#### **add\_field**(*field*, *data*)

Add an attribute field with value data to the SampleList

Parameters

- **field**  $(str)$  Key under which the data will be added.
- **data** (object) Data to be added, can be a torch.Tensor, list or Sample

**copy**()

Get a copy of the current SampleList

Returns Copy of current SampleList.

Return type *[SampleList](#page-11-0)*

#### <span id="page-12-0"></span>**fields**()

Get current attributes/fields registered under the SampleList.

Returns list of attributes of the SampleList.

#### Return type List[str]

#### **get\_batch\_size**()

Get batch size of the current SampleList. There must be a tensor be a tensor present inside sample list to use this function. :returns: Size of the batch in SampleList. :rtype: int

#### **get\_field**(*field*)

Get value of a particular attribute

**Parameters**  $\text{field}(str)$  **– Attribute whose value is to be returned.** 

#### **get\_fields**(*fields*)

Get a new SampleList generated from the current SampleList but contains only the attributes passed in *fields* argument

Parameters fields (List [str]) – Attributes whose SampleList will be made.

Returns SampleList containing only the attribute values of the fields which were passed.

Return type *[SampleList](#page-11-0)*

#### **get\_item\_list**(*key*)

Get SampleList of only one particular attribute that is present in the SampleList.

**Parameters**  $key (str)$  **– Attribute whose SampleList will be made.** 

Returns SampleList containing only the attribute value of the key which was passed.

#### Return type *[SampleList](#page-11-0)*

#### **pin\_memory**()

In custom batch object, we need to define pin\_memory function so that PyTorch can actually apply pinning. This function just individually pins all of the tensor fields

#### **to**(*device*, *non\_blocking=True*)

Similar to .to function on a *torch.Tensor*. Moves all of the tensors present inside the SampleList to a particular device. If an attribute's value is not a tensor, it is ignored and kept as it is.

#### Parameters

- **device** (str|torch.device) Device on which the SampleList should moved.
- **non\_blocking** (bool) Whether the move should be non\_blocking. Default: True

Returns a SampleList moved to the device.

#### Return type *[SampleList](#page-11-0)*

**to\_dict**() → Dict[str, Any]

Converts a sample list to dict, this is useful for TorchScript and for other internal API unification efforts.

Returns A dict representation of current sample list

#### Return type Dict[str, Any]

#### mmf.common.sample.**detach\_tensor**(*tensor: Any*) → Any

Detaches any element passed which has a *.detach* function defined. Currently, in MMF can be SampleList, Report or a tensor.

Parameters **tensor** (Any) – Item to be detached

Returns Detached element

<span id="page-13-1"></span>Return type Any

# <span id="page-13-0"></span>**1.3 models.base\_model**

Models built in MMF need to inherit BaseModel class and adhere to a fixed format. To create a model for MMF, follow this quick cheatsheet.

- 1. Inherit BaseModel class, make sure to call super(). \_\_init\_\_() in your class's \_\_init\_\_ function.
- 2. Implement *build* function for your model. If you build everything in *\_\_init\_\_*, you can just return in this function.
- 3. Write a *forward* function which takes in a SampleList as an argument and returns a dict.
- 4. Register using @registry.register\_model("key") decorator on top of the class.

If you are doing logits based predictions, the dict you return from your model should contain a *scores* field. Losses are automatically calculated by the BaseModel class and added to this dict if not present.

Example:

```
import torch
from mmf.common.registry import registry
from mmf.models.base_model import BaseModel
@registry.register("pythia")
class Pythia(BaseModel):
    # config is model_config from global config
    def init (self, config):
        super(). __init_(config)
    def build(self):
        ....
    def forward(self, sample_list):
        scores = torch.rand(sample_list.get_batch_size(), 3127)
        return {"scores": scores}
```
**class** mmf.models.base\_model.**BaseModel**(*config: Union[omegaconf.dictconfig.DictConfig, mmf.models.base\_model.BaseModel.Config]*)

For integration with MMF's trainer, datasets and other features, models needs to inherit this class, call *super*, write a build function, write a forward function taking a SampleList as input and returning a dict as output and finally, register it using @registry.register\_model

**Parameters config** ( $DictConfig$ ) – model config configuration from global config.

**class Config**(*model: str = '???', losses: Union[List[mmf.modules.losses.LossConfig], NoneType] = '???'*)

**build**()

Function to be implemented by the child class, in case they need to build their model separately than \_\_init\_\_. All model related downloads should also happen here.

```
configure_optimizers()
```
Member function of PL modules. Used only when PL enabled.

#### <span id="page-14-0"></span>**format\_for\_prediction**(*results*, *report*)

Implement this method in models if it requires to modify prediction results using report fields. Note that the required fields in report should already be gathered in report.

#### **classmethod format\_state\_key**(*key*)

Can be implemented if something special needs to be done to the key when pretrained model is being loaded. This will adapt and return keys according to that. Useful for backwards compatibility. See updated load state dict below. For an example, see VisualBERT model's code.

Parameters  $key$  (string) – key to be formatted

Returns formatted key

#### Return type string

**forward**(*sample\_list*, *\*args*, *\*\*kwargs*)

To be implemented by child class. Takes in a SampleList and returns back a dict.

#### Parameters

- **sample\_list** ([SampleList](#page-11-0)) SampleList returned by the DataLoader for
- **iteration** (current) –

Returns Dict containing scores object.

#### Return type Dict

#### **init\_losses**()

Initializes loss for the model based losses key. Automatically called by MMF internally after building the model.

#### **load\_state\_dict**(*state\_dict*, *\*args*, *\*\*kwargs*)

Copies parameters and buffers from state\_dict into this module and its descendants. If strict is True, then the keys of state\_dict must exactly match the keys returned by this module's state\_dict() function.

#### Parameters

- **state\_dict** (dict) a dict containing parameters and persistent buffers.
- **strict** (bool, optional) whether to strictly enforce that the keys in state dict match the keys returned by this module's state dict () function. Default: True

#### Returns

- missing\_keys is a list of str containing the missing keys
- unexpected keys is a list of str containing the unexpected keys

Return type NamedTuple with missing keys and unexpected keys fields

**on\_load\_checkpoint**(*checkpoint: Dict[str, Any]*) → None

This is called by the pl.LightningModule before the model's checkpoint is loaded.

**on\_save\_checkpoint**(*checkpoint: Dict[str, Any]*) → None

Give the model a chance to add something to the checkpoint. state\_dict is already there.

Parameters **checkpoint** – A dictionary in which you can save variables to save in a checkpoint. Contents need to be pickleable.

#### **test\_step**(*batch: mmf.common.sample.SampleList*, *batch\_idx: int*, *\*args*, *\*\*kwargs*)

Member function of PL modules. Used only when PL enabled. To be implemented by child class. Takes in a SampleList, batch\_idx and returns back a dict.

<span id="page-15-1"></span>Parameters

- **sample\_list** ([SampleList](#page-11-0)) SampleList returned by the DataLoader for
- **iteration** (current) –

#### Returns Dict

**training\_step**(*batch: mmf.common.sample.SampleList*, *batch\_idx: int*, *\*args*, *\*\*kwargs*)

Member function of PL modules. Used only when PL enabled. To be implemented by child class. Takes in a SampleList, batch\_idx and returns back a dict.

#### Parameters

- **sample\_list** ([SampleList](#page-11-0)) SampleList returned by the DataLoader for
- **iteration** (current) –

Returns Dict containing loss.

Return type Dict

**validation\_step**(*batch: mmf.common.sample.SampleList*, *batch\_idx: int*, *\*args*, *\*\*kwargs*) Member function of PL modules. Used only when PL enabled. To be implemented by child class. Takes in a SampleList, batch\_idx and returns back a dict.

#### Parameters

- **sample\_list** ([SampleList](#page-11-0)) SampleList returned by the DataLoader for
- **iteration** (current) –

Returns Dict

### <span id="page-15-0"></span>**1.4 modules.losses**

Losses module contains implementations for various losses used generally in vision and language space. One can register custom losses to be detected by MMF using the following example.

```
from mmf.common.registry import registry
from torch import nn
@registry.register_loss("custom")
class CustomLoss(nn.Module):
    ...
```
Then in your model's config you can specify losses attribute to use this loss in the following way:

```
model_config:
    some_model:
        losses:
             - type: custom
            - params: {}
```
**class** mmf.modules.losses.**AttentionSupervisionLoss** Loss for attention supervision. Used in case you want to make attentions similar to some particular values.

#### **forward**(*sample\_list*, *model\_output*) Calculates and returns the multi loss.

**Parameters** 

- <span id="page-16-0"></span>• **sample\_list** ([SampleList](#page-11-0)) – SampleList containing *targets* attribute.
- **model\_output** (Dict) Model output containing *scores* attribute.

Returns Float value for loss.

Return type torch.FloatTensor

#### **class** mmf.modules.losses.**BCEAndKLLoss**(*weight\_softmax*)

binary\_cross\_entropy\_with\_logits and kl divergence loss. Calculates both losses and returns a dict with string keys. Similar to bce\_kl\_combined, but returns both losses.

#### **forward**(*sample\_list*, *model\_output*)

Defines the computation performed at every call.

Should be overridden by all subclasses.

Note: Although the recipe for forward pass needs to be defined within this function, one should call the Module instance afterwards instead of this since the former takes care of running the registered hooks while the latter silently ignores them.

#### **class** mmf.modules.losses.**BinaryCrossEntropyLoss**

#### **forward**(*sample\_list*, *model\_output*)

Calculates and returns the binary cross entropy.

#### Parameters

- **sample\_list** ([SampleList](#page-11-0)) SampleList containing *targets* attribute.
- **model\_output** (Dict) Model output containing *scores* attribute.

Returns Float value for loss.

Return type torch.FloatTensor

#### **class** mmf.modules.losses.**CaptionCrossEntropyLoss**

#### **forward**(*sample\_list*, *model\_output*)

Calculates and returns the cross entropy loss for captions.

#### Parameters

- **sample\_list** ([SampleList](#page-11-0)) SampleList containing *targets* attribute.
- **model** output  $(Dict)$  Model output containing *scores* attribute.

Returns Float value for loss.

Return type torch.FloatTensor

**class** mmf.modules.losses.**CombinedLoss**(*weight\_softmax*)

#### **forward**(*sample\_list*, *model\_output*)

Defines the computation performed at every call.

Should be overridden by all subclasses.

<span id="page-17-0"></span>Note: Although the recipe for forward pass needs to be defined within this function, one should call the Module instance afterwards instead of this since the former takes care of running the registered hooks while the latter silently ignores them.

#### **class** mmf.modules.losses.**ContrastiveLoss**

This is a generic contrastive loss typically used for pretraining. No modality assumptions are made here.

**forward**(*sample\_list: Dict[str, torch.Tensor], model\_output: Dict[str, torch.Tensor]*) Defines the computation performed at every call.

Should be overridden by all subclasses.

Note: Although the recipe for forward pass needs to be defined within this function, one should call the Module instance afterwards instead of this since the former takes care of running the registered hooks while the latter silently ignores them.

```
class mmf.modules.losses.CosineEmbeddingLoss
    Cosine embedding loss
```
**forward**(*sample\_list*, *model\_output*) Defines the computation performed at every call.

Should be overridden by all subclasses.

Note: Although the recipe for forward pass needs to be defined within this function, one should call the Module instance afterwards instead of this since the former takes care of running the registered hooks while the latter silently ignores them.

**class** mmf.modules.losses.**CrossEntropyLoss**(*\*\*params*)

**forward**(*sample\_list*, *model\_output*)

Defines the computation performed at every call.

Should be overridden by all subclasses.

Note: Although the recipe for forward pass needs to be defined within this function, one should call the Module instance afterwards instead of this since the former takes care of running the registered hooks while the latter silently ignores them.

**class** mmf.modules.losses.**InBatchHinge**(*margin: float = 0.0*, *hard: bool = False*) Based on the code from <https://github.com/fartashf/vsepp/blob/master/model.py>

**forward**(*sample\_list: Dict[str, torch.Tensor], model\_output: Dict[str, torch.Tensor]*) Defines the computation performed at every call.

Should be overridden by all subclasses.

Note: Although the recipe for forward pass needs to be defined within this function, one should call the Module instance afterwards instead of this since the former takes care of running the registered hooks while the latter silently ignores them.

<span id="page-18-0"></span>**class** mmf.modules.losses.**LabelSmoothingCrossEntropyLoss**(*label\_smoothing=0.1*, *reduction='mean'*,

*ignore\_index=-100*)

Cross-entropy loss with label smoothing. If *label\_smoothing* = 0, then it's canonical cross entropy. The smoothed one-hot encoding is 1 - label\_smoothing for true label and label\_smoothing / (num\_classes - 1) for the rest.

Reference: <https://stackoverflow.com/questions/55681502/label-smoothing-in-pytorch>

```
forward(sample_list, model_output)
```
Defines the computation performed at every call.

Should be overridden by all subclasses.

Note: Although the recipe for forward pass needs to be defined within this function, one should call the Module instance afterwards instead of this since the former takes care of running the registered hooks while the latter silently ignores them.

```
class mmf.modules.losses.LogitBinaryCrossEntropy
```
Returns Binary Cross Entropy for logits.

Attention: *Key*: logit\_bce

```
forward(sample_list, model_output)
```
Calculates and returns the binary cross entropy for logits

#### Parameters

- **sample\_list** ([SampleList](#page-11-0)) SampleList containing *targets* attribute.
- **model** output  $(Dict)$  Model output containing *scores* attribute.

Returns Float value for loss.

Return type torch.FloatTensor

**class** mmf.modules.losses.**LossConfig**(*type: str = '???'*, *params: Dict[str*, *Any] = '???'*)

**class** mmf.modules.losses.**Losses**(*loss\_list: List[Union[str, mmf.modules.losses.LossConfig]]*)

Losses acts as an abstraction for instantiating and calculating losses. BaseModel instantiates this class based on the *losses* attribute in the model's configuration *model\_config*. loss\_list needs to be a list for each separate loss containing *type* and *params* attributes.

Parameters **loss\_list** (ListConfig) – Description of parameter *loss\_list*.

Example:

```
# losses:
# - type: logit_bce
# Can also contain `params` to specify that particular loss's init params
# - type: combined
config = [{"type": "logit_bce"}, {"type": "combined"}]
losses = Losses(config)
```
Note: Since, Losses is instantiated in the BaseModel, normal end user mostly doesn't need to use this class.

#### <span id="page-19-0"></span>**losses**

List containing instantiations of each loss passed in config

**forward**(*sample\_list: Dict[str, torch.Tensor], model\_output: Dict[str, torch.Tensor]*)

Takes in the original SampleList returned from DataLoader and *model\_output* returned from the model and returned a Dict containing loss for each of the losses in *losses*.

#### Parameters

- **sample\_list** ([SampleList](#page-11-0)) SampleList given be the dataloader.
- **model\_output** (*Dict*) Dict returned from model as output.

Returns Dictionary containing loss value for each of the loss.

#### Return type Dict

#### **class** mmf.modules.losses.**M4CDecodingBCEWithMaskLoss**

#### **forward**(*sample\_list*, *model\_output*)

Defines the computation performed at every call.

Should be overridden by all subclasses.

Note: Although the recipe for forward pass needs to be defined within this function, one should call the Module instance afterwards instead of this since the former takes care of running the registered hooks while the latter silently ignores them.

#### **class** mmf.modules.losses.**MMFLoss**(*params=None*)

Internal MMF helper and wrapper class for all Loss classes. It makes sure that the value returned from a Loss class is a dict and contain proper dataset type in keys, so that it is easy to figure out which one is the val loss and which one is train loss.

For example: it will return {"val/vqa2/logit\_bce": 27.4}, in case *logit\_bce* is used and SampleList is from *val* set of dataset *vqa2*.

Parameters **params** (*type*) – Description of parameter *params*.

Note: Since, MMFLoss is used by the Losses class, end user doesn't need to worry about it.

**forward**(*sample\_list: Dict[str, torch.Tensor], model\_output: Dict[str, torch.Tensor]*) Defines the computation performed at every call.

Should be overridden by all subclasses.

Note: Although the recipe for forward pass needs to be defined within this function, one should call the Module instance afterwards instead of this since the former takes care of running the registered hooks while the latter silently ignores them.

**class** mmf.modules.losses.**MSELoss** Mean Squared Error loss

> **forward**(*sample\_list*, *model\_output*) Defines the computation performed at every call.

Should be overridden by all subclasses.

<span id="page-20-0"></span>Note: Although the recipe for forward pass needs to be defined within this function, one should call the Module instance afterwards instead of this since the former takes care of running the registered hooks while the latter silently ignores them.

```
class mmf.modules.losses.MultiLoss(params)
```
A loss for combining multiple losses with weights.

**Parameters params**  $(List(Dict)) - A$  list containing parameters for each different loss and their weights.

Example:

```
# MultiLoss works with config like below where each loss's params and
# weights are defined
losses:
- type: multi
 params:
  - type: logit_bce
   weight: 0.3
   params: {}
  - type: attention_supervision
    weight: 0.7
    params: {}
```
**forward**(*sample\_list*, *model\_output*, *\*args*, *\*\*kwargs*) Calculates and returns the multi loss.

#### Parameters

- **sample\_list** ([SampleList](#page-11-0)) SampleList containing *attentions* attribute.
- **model\_output** (Dict) Model output containing *attention\_supervision* attribute.

Returns Float value for loss.

Return type torch.FloatTensor

**class** mmf.modules.losses.**NLLLoss** Negative log likelikehood loss.

> **forward**(*sample\_list*, *model\_output*) Calculates and returns the negative log likelihood.

#### Parameters

- **sample\_list** ([SampleList](#page-11-0)) SampleList containing *targets* attribute.
- **model\_output** (Dict) Model output containing *scores* attribute.

Returns Float value for loss.

Return type torch.FloatTensor

**class** mmf.modules.losses.**SoftLabelCrossEntropyLoss**(*ignore\_index=-100*, *reduction='mean'*, *normalize\_targets=True*)

**compute\_loss**(*targets*, *scores*)

for N examples and C classes - scores: N x C these are raw outputs (without softmax/sigmoid) - targets: N x C or N corresponding targets

Target elements set to ignore\_index contribute 0 loss.

<span id="page-21-0"></span>Samples where all entries are ignore index do not contribute to the loss reduction.

#### **forward**(*sample\_list*, *model\_output*)

Defines the computation performed at every call.

Should be overridden by all subclasses.

Note: Although the recipe for forward pass needs to be defined within this function, one should call the Module instance afterwards instead of this since the former takes care of running the registered hooks while the latter silently ignores them.

#### **class** mmf.modules.losses.**SoftmaxKlDivLoss**

#### **forward**(*sample\_list*, *model\_output*)

Defines the computation performed at every call.

Should be overridden by all subclasses.

Note: Although the recipe for forward pass needs to be defined within this function, one should call the Module instance afterwards instead of this since the former takes care of running the registered hooks while the latter silently ignores them.

#### **class** mmf.modules.losses.**TripleLogitBinaryCrossEntropy**

This is used for Three-branch fusion only. We predict scores and compute cross entropy loss for each of branches.

#### **forward**(*sample\_list*, *model\_output*)

Calculates and returns the binary cross entropy for logits :param sample\_list: SampleList containing *targets* attribute. :type sample\_list: SampleList :param model\_output: Model output containing *scores* attribute. :type model\_output: Dict

Returns Float value for loss.

Return type torch.FloatTensor

#### **class** mmf.modules.losses.**WeightedSoftmaxLoss**

**forward**(*sample\_list*, *model\_output*)

Defines the computation performed at every call.

Should be overridden by all subclasses.

Note: Although the recipe for forward pass needs to be defined within this function, one should call the Module instance afterwards instead of this since the former takes care of running the registered hooks while the latter silently ignores them.

#### **class** mmf.modules.losses.**WrongLoss**

#### **forward**(*sample\_list*, *model\_output*)

Defines the computation performed at every call.

Should be overridden by all subclasses.

<span id="page-22-1"></span>Note: Although the recipe for forward pass needs to be defined within this function, one should call the Module instance afterwards instead of this since the former takes care of running the registered hooks while the latter silently ignores them.

# <span id="page-22-0"></span>**1.5 modules.metrics**

The metrics module contains implementations of various metrics used commonly to understand how well our models are performing. For e.g. accuracy, vqa\_accuracy, r@1 etc.

For implementing your own metric, you need to follow these steps:

- 1. Create your own metric class and inherit BaseMetric class.
- 2. In the \_\_init\_\_ function of your class, make sure to call super().\_\_init\_\_('name') where 'name' is the name of your metric. If you require any parameters in your \_\_init\_\_ function, you can use keyword arguments to represent them and metric constructor will take care of providing them to your class from config.
- 3. Implement a calculate function which takes in SampleList and *model\_output* as input and return back a float tensor/number.
- 4. Register your metric with a key 'name' by using decorator, @registry.register\_metric('name').

Example:

```
import torch
from mmf.common.registry import registry
from mmf.modules.metrics import BaseMetric
@registry.register_metric("some")
class SomeMetric(BaseMetric):
    def __init__(self, some_param=None):
        super().__init__("some")
        ....
    def calculate(self, sample_list, model_output):
        metric = torch.tensor(2, dtype=torch.float)
        return metric
```
Example config for above metric:

model\_config: pythia: metrics: - type: some params: some\_param: a

**class** mmf.modules.metrics.**Accuracy**(*score\_key='scores'*, *target\_key='targets'*, *topk=1*) Metric for calculating accuracy.

Key: accuracy

**calculate**(*sample\_list*, *model\_output*, *\*args*, *\*\*kwargs*) Calculate accuracy and return it back.

Parameters

- <span id="page-23-0"></span>• **sample\_list** ([SampleList](#page-11-0)) – SampleList provided by DataLoader for current iteration
- **model\_output** (Dict) Dict returned by model.

Returns accuracy.

Return type torch.FloatTensor

**class** mmf.modules.metrics.**AveragePrecision**(*\*args*, *\*\*kwargs*)

Metric for calculating Average Precision. See more details at [sklearn.metrics.average\\_precision\\_score](http://scikit-learn.org/stable/modules/generated/sklearn.metrics.average_precision_score.html#sklearn.metrics.average_precision_score) # noqa If you are looking for binary case, please take a look at binary\_ap Key: ap

**calculate**(*sample\_list*, *model\_output*, *\*args*, *\*\*kwargs*)

Calculate AP and returns it back. The function performs softmax on the logits provided and then calculated the AP.

#### Parameters

- **sample\_list** ([SampleList](#page-11-0)) SampleList provided by DataLoader for current iteration.
- **model\_output** (*Dict*) Dict returned by model. This should contain "scores" field pointing to logits returned from the model.

#### Returns AP.

Return type torch.FloatTensor

**class** mmf.modules.metrics.**BaseMetric**(*name*, *\*args*, *\*\*kwargs*)

Base class to be inherited by all metrics registered to MMF. See the description on top of the file for more information. Child class must implement calculate function.

**Parameters name**  $(str)$  – Name of the metric.

#### **calculate**(*sample\_list*, *model\_output*, *\*args*, *\*\*kwargs*)

Abstract method to be implemented by the child class. Takes in a SampleList and a dict returned by model as output and returns back a float tensor/number indicating value for this metric.

#### Parameters

- **sample\_list** ([SampleList](#page-11-0)) SampleList provided by the dataloader for the current iteration.
- **model** output  $(Dict)$  Output dict from the model for the current SampleList

Returns Value of the metric.

Return type torch.Tensorlfloat

**class** mmf.modules.metrics.**BinaryAP**(*\*args*, *\*\*kwargs*)

Metric for calculating Binary Average Precision. See more details at sklearn.metrics.average precision score # noqa Key: binary\_ap

#### **calculate**(*sample\_list*, *model\_output*, *\*args*, *\*\*kwargs*)

Calculate Binary AP and returns it back. The function performs softmax on the logits provided and then calculated the binary AP.

#### Parameters

- **sample\_list** ([SampleList](#page-11-0)) SampleList provided by DataLoader for current iteration.
- **model** output  $(Dict)$  Dict returned by model. This should contain "scores" field pointing to logits returned from the model.

Returns AP.

#### Return type torch.FloatTensor

<span id="page-24-0"></span>**class** mmf.modules.metrics.**BinaryF1**(*\*args*, *\*\*kwargs*) Metric for calculating Binary F1.

Key: binary f1

**class** mmf.modules.metrics.**BinaryF1PrecisionRecall**(*\*args*, *\*\*kwargs*) Metric for calculating Binary F1 Precision and Recall.

Key: binary\_f1\_precision\_recall

**class** mmf.modules.metrics.**CaptionBleu4Metric** Metric for calculating caption accuracy using BLEU4 Score.

Key: caption bleu4

**calculate**(*sample\_list*, *model\_output*, *\*args*, *\*\*kwargs*) Calculate accuracy and return it back.

#### Parameters

- **sample\_list** ([SampleList](#page-11-0)) SampleList provided by DataLoader for current iteration
- **model\_output** (Dict) Dict returned by model.

Returns bleu4 score.

Return type torch.FloatTensor

**class** mmf.modules.metrics.**DetectionMeanAP**(*dataset\_json\_files*, *\*args*, *\*\*kwargs*)

Metric for calculating the detection mean average precision (mAP) using the COCO evaluation toolkit, returning the default COCO-style [mAP@IoU=0.50:](mailto:mAP@IoU=0.50)0.95

Key: detection\_mean\_ap

**calculate**(*sample\_list*, *model\_output*, *execute\_on\_master\_only=True*, *\*args*, *\*\*kwargs*) Calculate detection mean AP (mAP) from the prediction list and the dataset annotations. The function returns COCO-style [mAP@IoU=0.50:](mailto:mAP@IoU=0.50)0.95.

#### Parameters

- **sample\_list** ([SampleList](#page-11-0)) SampleList provided by DataLoader for current iteration.
- **model\_output** (Dict) Dict returned by model. This should contain "prediction\_report" field, which is a list of detection predictions from the model.
- **execute\_on\_master\_only** (bool) Whether to only run mAP evaluation on the master node over the gathered detection prediction (to avoid wasting computation and CPU OOM). Default: True (only run mAP evaluation on master).

Returns COCO-style [mAP@IoU=0.50:](mailto:mAP@IoU=0.50)0.95.

Return type torch.FloatTensor

**class** mmf.modules.metrics.**F1**(*\*args*, *\*\*kwargs*)

Metric for calculating F1. Can be used with type and params argument for customization. params will be directly passed to sklearn f1 function. Key: f1

**calculate**(*sample\_list*, *model\_output*, *\*args*, *\*\*kwargs*) Calculate f1 and return it back.

<span id="page-25-0"></span>Parameters

- **sample\_list** ([SampleList](#page-11-0)) SampleList provided by DataLoader for current iteration
- **model\_output** (Dict) Dict returned by model.

Returns f1.

Return type torch.FloatTensor

**class** mmf.modules.metrics.**F1PrecisionRecall**(*\*args*, *\*\*kwargs*)

Metric for calculating F1 precision and recall. params will be directly passed to sklearn precision\_recall\_fscore\_support function. Key: f1\_precision\_recall

**calculate**(*sample\_list*, *model\_output*, *\*args*, *\*\*kwargs*) Calculate f1\_precision\_recall and return it back as a dict.

**Parameters** 

- **sample\_list** ([SampleList](#page-11-0)) SampleList provided by DataLoader for current iteration
- **model\_output** (Dict) Dict returned by model.

Returns

Dict( 'f1': torch.FloatTensor, 'precision': torch.FloatTensor, 'recall': torch.FloatTensor

 $\lambda$ 

**class** mmf.modules.metrics.**MacroAP**(*\*args*, *\*\*kwargs*) Metric for calculating Macro Average Precision.

Key: macro\_ap

```
class mmf.modules.metrics.MacroF1(*args, **kwargs)
     Metric for calculating Macro F1.
```
Key: macro f1

**class** mmf.modules.metrics.**MacroF1PrecisionRecall**(*\*args*, *\*\*kwargs*) Metric for calculating Macro F1 Precision and Recall.

Key: macro\_f1\_precision\_recall

**class** mmf.modules.metrics.**MacroROC\_AUC**(*\*args*, *\*\*kwargs*) Metric for calculating Macro ROC\_AUC.

Key: macro\_roc\_auc

**class** mmf.modules.metrics.**MeanRank** Calculate MeanRank which specifies what was the average rank of the chosen candidate.

Key: mean\_r.

**calculate**(*sample\_list*, *model\_output*, *\*args*, *\*\*kwargs*) Calculate Mean Rank and return it back.

**Parameters** 

- **sample\_list** ([SampleList](#page-11-0)) SampleList provided by DataLoader for current iteration
- **model\_output** (Dict) Dict returned by model.

Returns mean rank

#### Return type torch.FloatTensor

<span id="page-26-0"></span>**class** mmf.modules.metrics.**MeanReciprocalRank**

Calculate reciprocal of mean rank..

Key: mean\_rr.

**calculate**(*sample\_list*, *model\_output*, *\*args*, *\*\*kwargs*) Calculate Mean Reciprocal Rank and return it back.

**Parameters** 

- **sample\_list** ([SampleList](#page-11-0)) SampleList provided by DataLoader for current iteration
- **model\_output** (Dict) Dict returned by model.

Returns Mean Reciprocal Rank

Return type torch.FloatTensor

```
class mmf.modules.metrics.Metrics(metric_list)
```
Internally used by MMF, Metrics acts as wrapper for handling calculation of metrics over various metrics specified by the model in the config. It initializes all of the metrics and when called it runs calculate on each of them one by one and returns back a dict with proper naming back. For e.g. an example dict returned by Metrics class: {'val/vqa\_accuracy': 0.3, 'val/r@1': 0.8}

Parameters metric\_list (ListConfig) – List of DictConfigs where each DictConfig specifies name and parameters of the metrics used.

**class** mmf.modules.metrics.**MicroAP**(*\*args*, *\*\*kwargs*) Metric for calculating Micro Average Precision.

Key: micro\_ap

```
class mmf.modules.metrics.MicroF1(*args, **kwargs)
     Metric for calculating Micro F1.
```
Key: micro f1

**class** mmf.modules.metrics.**MicroF1PrecisionRecall**(*\*args*, *\*\*kwargs*) Metric for calculating Micro F1 Precision and Recall.

Key: micro\_f1\_precision\_recall

**class** mmf.modules.metrics.**MicroROC\_AUC**(*\*args*, *\*\*kwargs*) Metric for calculating Micro ROC\_AUC.

Key: micro\_roc\_auc

**class** mmf.modules.metrics.**MultiLabelF1**(*\*args*, *\*\*kwargs*) Metric for calculating Multilabel F1.

Key: multilabel\_f1

**class** mmf.modules.metrics.**MultiLabelMacroF1**(*\*args*, *\*\*kwargs*) Metric for calculating Multilabel Macro F1.

Key: multilabel macro f1

**class** mmf.modules.metrics.**MultiLabelMicroF1**(*\*args*, *\*\*kwargs*) Metric for calculating Multilabel Micro F1.

Key: multilabel micro f1

**class** mmf.modules.metrics.**OCRVQAAccuracy**

<span id="page-27-0"></span>**class** mmf.modules.metrics.**ROC\_AUC**(*\*args*, *\*\*kwargs*)

Metric for calculating ROC\_AUC. See more details at [sklearn.metrics.roc\\_auc\\_score](http://scikit-learn.org/stable/modules/generated/sklearn.metrics.roc_auc_score.html#sklearn.metrics.roc_auc_score) # noqa

Note: ROC\_AUC is not defined when expected tensor only contains one label. Make sure you have both labels always or use it on full val only

Key: roc\_auc

**calculate**(*sample\_list*, *model\_output*, *\*args*, *\*\*kwargs*)

Calculate ROC\_AUC and returns it back. The function performs softmax on the logits provided and then calculated the ROC\_AUC.

#### **Parameters**

- **sample\_list** ([SampleList](#page-11-0)) SampleList provided by DataLoader for current iteration.
- **model\_output** (Dict) Dict returned by model. This should contain "scores" field pointing to logits returned from the model.

Returns ROC\_AUC.

Return type torch.FloatTensor

**class** mmf.modules.metrics.**RecallAt1**

Calculate Recall@1 which specifies how many time the chosen candidate was rank 1.

Key:  $r@1$ .

**calculate**(*sample\_list*, *model\_output*, *\*args*, *\*\*kwargs*) Calculate Recall@1 and return it back.

#### Parameters

- **sample\_list** ([SampleList](#page-11-0)) SampleList provided by DataLoader for current iteration
- **model\_output** (Dict) Dict returned by model.

Returns Recall@1

Return type torch.FloatTensor

**class** mmf.modules.metrics.**RecallAt10**

Calculate [Recall@10](mailto:Recall@10) which specifies how many time the chosen candidate was among first 10 ranks.

**Key:**  $r@10$ .

**calculate**(*sample\_list*, *model\_output*, *\*args*, *\*\*kwargs*) Calculate [Recall@10](mailto:Recall@10) and return it back.

Parameters

- **sample\_list** ([SampleList](#page-11-0)) SampleList provided by DataLoader for current iteration
- **model\_output** (Dict) Dict returned by model.

Returns [Recall@10](mailto:Recall@10)

Return type torch.FloatTensor

**class** mmf.modules.metrics.**RecallAt10\_ret**

<span id="page-28-0"></span>**calculate**(*sample\_list: Dict[str, torch.Tensor], model\_output: Dict[str, torch.Tensor], \*args, \*\*kwargs*)

Abstract method to be implemented by the child class. Takes in a SampleList and a dict returned by model as output and returns back a float tensor/number indicating value for this metric.

#### Parameters

- **sample\_list** ([SampleList](#page-11-0)) SampleList provided by the dataloader for the current iteration.
- **model\_output** (*Dict*) Output dict from the model for the current SampleList

Returns Value of the metric.

Return type torch.Tensorlfloat

**class** mmf.modules.metrics.**RecallAt10\_rev\_ret**

**calculate**(*sample\_list: Dict[str, torch.Tensor], model\_output: Dict[str, torch.Tensor], \*args, \*\*kwargs*)

Abstract method to be implemented by the child class. Takes in a SampleList and a dict returned by model as output and returns back a float tensor/number indicating value for this metric.

#### Parameters

- **sample\_list** ([SampleList](#page-11-0)) SampleList provided by the dataloader for the current iteration.
- **model** output  $(Dict)$  Output dict from the model for the current SampleList

Returns Value of the metric.

Return type torch.Tensorlfloat

**class** mmf.modules.metrics.**RecallAt1\_ret**

**calculate**(*sample\_list: Dict[str, torch.Tensor], model\_output: Dict[str, torch.Tensor], \*args, \*\*kwargs*)

Abstract method to be implemented by the child class. Takes in a SampleList and a dict returned by model as output and returns back a float tensor/number indicating value for this metric.

#### Parameters

- **sample list** ([SampleList](#page-11-0)) SampleList provided by the dataloader for the current iteration.
- **model\_output** (*Dict*) Output dict from the model for the current SampleList

Returns Value of the metric.

Return type torch.Tensorlfloat

**class** mmf.modules.metrics.**RecallAt1\_rev\_ret**

**calculate**(*sample\_list: Dict[str, torch.Tensor], model\_output: Dict[str, torch.Tensor], \*args, \*\*kwargs*)

Abstract method to be implemented by the child class. Takes in a SampleList and a dict returned by model as output and returns back a float tensor/number indicating value for this metric.

#### Parameters

• **sample\_list** ([SampleList](#page-11-0)) – SampleList provided by the dataloader for the current iteration.

• **model** output  $(Dict)$  – Output dict from the model for the current SampleList

<span id="page-29-0"></span>Returns Value of the metric.

Return type torch.Tensorlfloat

#### **class** mmf.modules.metrics.**RecallAt5**

Calculate Recall@5 which specifies how many time the chosen candidate was among first 5 rank.

Key:  $r@5$ .

**calculate**(*sample\_list*, *model\_output*, *\*args*, *\*\*kwargs*) Calculate Recall@5 and return it back.

#### Parameters

- **sample\_list** ([SampleList](#page-11-0)) SampleList provided by DataLoader for current iteration
- **model\_output** (Dict) Dict returned by model.

Returns Recall@5

Return type torch.FloatTensor

**class** mmf.modules.metrics.**RecallAt5\_ret**

**calculate**(*sample\_list: Dict[str, torch.Tensor], model\_output: Dict[str, torch.Tensor], \*args, \*\*kwargs*)

Abstract method to be implemented by the child class. Takes in a SampleList and a dict returned by model as output and returns back a float tensor/number indicating value for this metric.

#### Parameters

- **sample\_list** ([SampleList](#page-11-0)) SampleList provided by the dataloader for the current iteration.
- **model\_output** (*Dict*) Output dict from the model for the current SampleList

Returns Value of the metric.

Return type torch.Tensorlfloat

```
class mmf.modules.metrics.RecallAt5_rev_ret
```
**calculate**(*sample\_list: Dict[str, torch.Tensor], model\_output: Dict[str, torch.Tensor], \*args, \*\*kwargs*)

Abstract method to be implemented by the child class. Takes in a SampleList and a dict returned by model as output and returns back a float tensor/number indicating value for this metric.

#### Parameters

- **sample\_list** ([SampleList](#page-11-0)) SampleList provided by the dataloader for the current iteration.
- **model\_output** (*Dict*) Output dict from the model for the current SampleList

Returns Value of the metric.

Return type torch.Tensorlfloat

**class** mmf.modules.metrics.**RecallAtK**(*name='recall@k'*)

<span id="page-30-0"></span>**calculate**(*sample\_list*, *model\_output*, *k*, *\*args*, *\*\*kwargs*)

Abstract method to be implemented by the child class. Takes in a SampleList and a dict returned by model as output and returns back a float tensor/number indicating value for this metric.

#### Parameters

- **sample\_list** ([SampleList](#page-11-0)) SampleList provided by the dataloader for the current iteration.
- **model** output  $(Dict)$  Output dict from the model for the current SampleList

Returns Value of the metric.

#### Return type torch.Tensorlfloat

```
class mmf.modules.metrics.RecallAtK_ret(name='recall@k')
```
**calculate**(*sample\_list: Dict[str, torch.Tensor], model\_output: Dict[str, torch.Tensor], k: int, flip=False, \*args, \*\*kwargs*)

Abstract method to be implemented by the child class. Takes in a SampleList and a dict returned by model as output and returns back a float tensor/number indicating value for this metric.

#### Parameters

- **sample list** ([SampleList](#page-11-0)) SampleList provided by the dataloader for the current iteration.
- **model\_output** (*Dict*) Output dict from the model for the current SampleList

Returns Value of the metric.

Return type torch.Tensorlfloat

**class** mmf.modules.metrics.**RecallAtPrecisionK**(*p\_threshold*, *\*args*, *\*\*kwargs*)

Metric for calculating recall when precision is above a particular threshold. Use *p\_threshold* param to specify the precision threshold i.e. k. Accepts precision in both 0-1 and 1-100 format.

Key: r@pk

**calculate**(*sample\_list*, *model\_output*, *\*args*, *\*\*kwargs*)

Calculate Recall at precision k and returns it back. The function performs softmax on the logits provided and then calculated the metric.

#### Parameters

- **sample\_list** ([SampleList](#page-11-0)) SampleList provided by DataLoader for current iteration.
- **model\_output** (Dict) Dict returned by model. This should contain "scores" field pointing to logits returned from the model.

Returns Recall @ precision k.

Return type torch.FloatTensor

**class** mmf.modules.metrics.**STVQAANLS**

**class** mmf.modules.metrics.**STVQAAccuracy**

**class** mmf.modules.metrics.**TextCapsBleu4**

**class** mmf.modules.metrics.**TextVQAAccuracy**

#### <span id="page-31-1"></span>**calculate**(*sample\_list*, *model\_output*, *\*args*, *\*\*kwargs*)

Abstract method to be implemented by the child class. Takes in a SampleList and a dict returned by model as output and returns back a float tensor/number indicating value for this metric.

#### Parameters

- **sample\_list** ([SampleList](#page-11-0)) SampleList provided by the dataloader for the current iteration.
- **model** output  $(Dict)$  Output dict from the model for the current SampleList

Returns Value of the metric.

Return type torch.Tensorlfloat

**class** mmf.modules.metrics.**TopKAccuracy**(*score\_key: str*, *k: int*)

#### **class** mmf.modules.metrics.**VQAAccuracy**

Calculate VQAAccuracy. Find more information [here](https://visualqa.org/evaluation.html)

Key: vqa\_accuracy.

**calculate**(*sample\_list*, *model\_output*, *\*args*, *\*\*kwargs*) Calculate vqa accuracy and return it back.

#### **Parameters**

- **sample\_list** ([SampleList](#page-11-0)) SampleList provided by DataLoader for current iteration
- **model\_output** (Dict) Dict returned by model.

Returns VQA Accuracy

Return type torch.FloatTensor

#### **class** mmf.modules.metrics.**VQAEvalAIAccuracy**

Calculate Eval AI VQAAccuracy. Find more information [here](https://visualqa.org/evaluation.html) This is more accurate and similar comparision to Eval AI but is slower compared to vqa\_accuracy.

Key: vqa\_evalai\_accuracy.

**calculate**(*sample\_list*, *model\_output*, *\*args*, *\*\*kwargs*) Calculate vqa accuracy and return it back.

#### Parameters

- **sample\_list** ([SampleList](#page-11-0)) SampleList provided by DataLoader for current iteration
- $model$  output  $(Dict)$  Dict returned by model.

Returns VQA Accuracy

Return type torch.FloatTensor

# <span id="page-31-0"></span>**1.6 datasets.base\_dataset\_builder**

In MMF, for adding new datasets, dataset builder for datasets need to be added. A new dataset builder must inherit BaseDatasetBuilder class and implement load and build functions.

build is used to build a dataset when it is not available. For e.g. downloading the ImDBs for a dataset. In future, we plan to add a build to add dataset builder to ease setup of MMF.

<span id="page-32-0"></span>load is used to load a dataset from specific path. load needs to return an instance of subclass of  $mmf$ .datasets. base\_dataset.BaseDataset.

See complete example for VQA2DatasetBuilder [here.](https://github.com/facebookresearch/mmf/blob/master/mmf/datasets/vqa/vqa2/builder.py)

Example:

```
from torch.utils.data import Dataset
from mmf.datasets.base_dataset_builder import BaseDatasetBuilder
from mmf.common.registry import registry
@registry.register_builder("my")
class MyBuilder(BaseDatasetBuilder):
   def __init__(self):
       super() . _init ("my")
    def load(self, config, dataset_type, *args, **kwargs):
        ...
        return Dataset()
    def build(self, config, dataset_type, *args, **kwargs):
        ...
```
**class** mmf.datasets.base\_dataset\_builder.**BaseDatasetBuilder**(*dataset\_name: Optional[str] = None*, *\*args*, *\*\*kwargs*)

Base class for implementing dataset builders. See more information on top. Child class needs to implement build and load.

Parameters dataset\_name  $(str)$  – Name of the dataset passed from child.

**build**(*config*, *dataset\_type='train'*, *\*args*, *\*\*kwargs*)

This is used to build a dataset first time. Implement this method in your child dataset builder class.

**Parameters** 

- **config**  $(DictConfig)$  Configuration of this dataset loaded from config.
- dataset\_type  $(s \, tr)$  Type of dataset, trainvalltest

**build\_dataset**(*config*, *dataset\_type='train'*, *\*args*, *\*\*kwargs*)

Similar to load function, used by MMF to build a dataset for first time when it is not available. This internally calls 'build' function. Override that function in your child class.

NOTE: The caller to this function should only call this on master process in a distributed settings so that downloads and build only happen on master process and others can just load it. Make sure to call synchronize afterwards to bring all processes in sync.

Parameters

- **config**  $(DictConfig)$  Configuration of this dataset loaded from config.
- **dataset\_type**  $(str)$  Type of dataset, trainvalltest

Warning: DO NOT OVERRIDE in child class. Instead override build.

**load**(*config*, *dataset\_type='train'*, *\*args*, *\*\*kwargs*)

This is used to prepare the dataset and load it from a path. Override this method in your child dataset builder class.

<span id="page-33-2"></span>Parameters

- **config** (DictConfig) Configuration of this dataset loaded from config.
- dataset\_type  $(s \, tr)$  Type of dataset, trainvalltest

Returns Dataset containing data to be trained on

Return type dataset (*[BaseDataset](#page-37-0)*)

**load\_dataset**(*config*, *dataset\_type='train'*, *\*args*, *\*\*kwargs*)

Main load function use by MMF. This will internally call load function. Calls init\_processors and try\_fast\_read on the dataset returned from load

#### Parameters

- **config** (DictConfig) Configuration of this dataset loaded from config.
- **dataset\_type**  $(str)$  Type of dataset, trainvalltest

Returns Dataset containing data to be trained on

Return type dataset (*[BaseDataset](#page-37-0)*)

Warning: DO NOT OVERRIDE in child class. Instead override load.

<span id="page-33-0"></span>**prepare\_data**(*config*, *\*args*, *\*\*kwargs*)

NOTE: The caller to this function should only call this on master process in a distributed settings so that downloads and build only happen on master process and others can just load it. Make sure to call synchronize afterwards to bring all processes in sync.

Lightning automatically wraps datamodule in a way that it is only called on a master node, but for extra precaution as lightning can introduce bugs, we should always call this under master process with extra checks on our sides as well.

<span id="page-33-1"></span>**setup**(*stage: Optional[str] = None*, *config: Optional[omegaconf.dictconfig.DictConfig] = None*)

Called at the beginning of fit (train + validate), validate, test, and predict. This is a good hook when you need to build models dynamically or adjust something about them. This hook is called on every process when using DDP.

Parameters **stage** – either 'fit', 'validate', 'test', or 'predict'

Example:

```
class LitModel(...):
   def __init__(self):
        self.l1 = None
    def prepare_data(self):
        download_data()
        tokenize()
        # don't do this
        self.something = else
    def setup(stage):
        data = Load_data(...)self.l1 = nn.Linear(28, data.num_classes)
```
#### **teardown**(*\*args*, *\*\*kwargs*) → None

Called at the end of fit (train + validate), validate, test, predict, or tune.

Parameters **stage** – either 'fit', 'validate', 'test', or 'predict'

<span id="page-34-1"></span><span id="page-34-0"></span>**test\_dataloader**(*\*args*, *\*\*kwargs*)

Implement one or multiple PyTorch DataLoaders for testing.

The dataloader you return will not be reloaded unless you set **:param**ref:'~pytorch\_lightning.trainer.Trainer.reload\_dataloaders\_every\_n\_epochs' to a postive integer.

For data processing use the following pattern:

- download in [prepare\\_data\(\)](#page-33-0)
- process and split in  $setup()$

However, the above are only necessary for distributed processing.

Warning: do not assign state in prepare\_data

- $•$  fit()
- $\bullet$  ...
- [prepare\\_data\(\)](#page-33-0)
- [setup\(\)](#page-33-1)
- [train\\_dataloader\(\)](#page-35-0)
- val dataloader()
- [test\\_dataloader\(\)](#page-34-0)

Note: Lightning adds the correct sampler for distributed and arbitrary hardware. There is no need to set it yourself.

Returns A torch.utils.data.DataLoader or a sequence of them specifying testing samples.

#### Example:

```
def test_dataloader(self):
   transform = transforms.Compose([transforms.ToTensor(),
                                    transforms.Normalize((0.5,), (1.0,))])
   dataset = MNIST(root='/path/to/mnist/', train=False, transform=transform,
                    download=True)
    loader = torch.utils.data.DataLoader(
        dataset=dataset,
        batch_size=self.batch_size,
        shuffle=False
    )
    return loader
# can also return multiple dataloaders
def test_dataloader(self):
   return [loader_a, loader_b, ..., loader_n]
```
<span id="page-35-1"></span>Note: If you don't need a test dataset and a test\_step(), you don't need to implement this method.

Note: In the case where you return multiple test dataloaders, the test\_step() will have an argument dataloader idx which matches the order here.

#### <span id="page-35-0"></span>**train\_dataloader**(*\*args*, *\*\*kwargs*)

Implement one or more PyTorch DataLoaders for training.

Returns A collection of torch.utils.data.DataLoader specifying training samples. In the case of multiple dataloaders, please see this page.

The dataloader you return will not be reloaded unless you set **:param**ref:'~pytorch\_lightning.trainer.Trainer.reload\_dataloaders\_every\_n\_epochs' to a positive integer.

For data processing use the following pattern:

- download in [prepare\\_data\(\)](#page-33-0)
- process and split in  $setup()$

However, the above are only necessary for distributed processing.

Warning: do not assign state in prepare\_data

- $\bullet$  fit()
- $\bullet$  ...
- prepare data()
- [setup\(\)](#page-33-1)
- [train\\_dataloader\(\)](#page-35-0)

Note: Lightning adds the correct sampler for distributed and arbitrary hardware. There is no need to set it yourself.

Example:

```
# single dataloader
def train_dataloader(self):
   transform = transforms.Compose([transforms.ToTensor(),
                                    transforms.Normalize((0.5,), (1.0,))])
   dataset = MNIST(root='/path/to/mnist/', train=True, transform=transform,
                    download=True)
   loader = torch.utils.data.DataLoader(
        dataset=dataset,
        batch_size=self.batch_size,
        shuffle=True
    )
   return loader
# multiple dataloaders, return as list
def train_dataloader(self):
```
(continues on next page)

(continued from previous page)

```
mnist = MNIST(...)cifar = CIFAR(...)mnist_loader = torch.utils.data.DataLoader(
       dataset=mnist, batch_size=self.batch_size, shuffle=True
   )
   cifar_loader = torch.utils.data.DataLoader(
       dataset=cifar, batch_size=self.batch_size, shuffle=True
   )
    # each batch will be a list of tensors: [batch_mnist, batch_cifar]
   return [mnist_loader, cifar_loader]
# multiple dataloader, return as dict
def train_dataloader(self):
   mnist = MNIST(...)cifar = CIFAR(...)mnist_loader = torch.utils.data.DataLoader(
       dataset=mnist, batch_size=self.batch_size, shuffle=True
   )
   cifar_loader = torch.utils.data.DataLoader(
       dataset=cifar, batch_size=self.batch_size, shuffle=True
   \lambda# each batch will be a dict of tensors: {'mnist': batch_mnist, 'cifar':_
→batch cifar}
   return {'mnist': mnist_loader, 'cifar': cifar_loader}
```
#### <span id="page-36-0"></span>**val\_dataloader**(*\*args*, *\*\*kwargs*)

Implement one or multiple PyTorch DataLoaders for validation.

The dataloader you return will not be reloaded unless you set **:param**ref:'~pytorch\_lightning.trainer.Trainer.reload\_dataloaders\_every\_n\_epochs' to a positive integer.

It's recommended that all data downloads and preparation happen in  $prepare\_data()$ .

- $•$  fit()
- $\bullet$  ...
- [prepare\\_data\(\)](#page-33-0)
- [train\\_dataloader\(\)](#page-35-0)
- val dataloader()
- [test\\_dataloader\(\)](#page-34-0)

Note: Lightning adds the correct sampler for distributed and arbitrary hardware There is no need to set it yourself.

Returns A torch.utils.data.DataLoader or a sequence of them specifying validation samples.

Examples:

```
def val_dataloader(self):
   transform = transforms.Compose([transforms.ToTensor(),
                                    transforms.Normalize((0.5,), (1.0,))])
   dataset = MNIST(root='/path/to/mnist/', train=False,
```
(continues on next page)

(continued from previous page)

```
transform=transform, download=True)
    loader = torch.utils.data.DataLoader(
        dataset=dataset,
        batch_size=self.batch_size,
        shuffle=False
    )
    return loader
# can also return multiple dataloaders
def val_dataloader(self):
    return [loader_a, loader_b, ..., loader_n]
```
Note: If you don't need a validation dataset and a validation\_step(), you don't need to implement this method.

Note: In the case where you return multiple validation dataloaders, the validation\_step() will have an argument dataloader\_idx which matches the order here.

### <span id="page-37-1"></span>**1.7 datasets.base\_dataset**

<span id="page-37-0"></span>**class** mmf.datasets.base\_dataset.**BaseDataset**(*dataset\_name*, *config*, *dataset\_type='train'*,

*\*args*, *\*\*kwargs*)

Base class for implementing a dataset. Inherits from PyTorch's Dataset class but adds some custom functionality on top. Processors mentioned in the configuration are automatically initialized for the end user.

#### **Parameters**

- **dataset\_name**  $(str)$  Name of your dataset to be used a representative in text strings
- **dataset\_type**  $(str)$  Type of your dataset. Normally, trainvalltest
- **config** (*DictConfig*) Configuration for the current dataset

#### **load\_item**(*idx*)

Implement if you need to separately load the item and cache it.

**Parameters**  $\mathbf{i} \, \mathbf{dx}$  ( $\mathbf{i} \, n\mathbf{t}$ ) – Index of the sample to be loaded.

#### **prepare\_batch**(*batch*)

Can be possibly overridden in your child class. Not supported w Lightning trainer

Prepare batch for passing to model. Whatever returned from here will be directly passed to model's forward function. Currently moves the batch to proper device.

Parameters **batch** ([SampleList](#page-11-0)) – sample list containing the currently loaded batch

Returns

#### Returns a sample representing current batch loaded

Return type sample\_list (*[SampleList](#page-11-0)*)

# <span id="page-38-1"></span><span id="page-38-0"></span>**1.8 datasets.processors**

The processors exist in MMF to make data processing pipelines in various datasets as similar as possible while allowing code reuse.

The processors also help maintain proper abstractions to keep only what matters inside the dataset's code. This allows us to keep the dataset \_\_getitem\_\_ logic really clean and no need about maintaining opinions about data type. Processors can work on both images and text due to their generic structure.

To create a new processor, follow these steps:

- 1. Inherit the BaseProcessor class.
- 2. Implement \_call function which takes in a dict and returns a dict with same keys preprocessed as well as any extra keys that need to be returned.
- 3. Register the processor using @registry.register\_processor('name') to registry where 'name' will be used to refer to your processor later.

In processor's config you can specify preprocessor option to specify different kind of preprocessors you want in your dataset.

Let's break down processor's config inside a dataset (VQA2.0) a bit to understand different moving parts.

Config:

```
dataset_config:
  vqa2:
   data_dir: ${env.data_dir}
    processors:
      text_processor:
        type: vocab
        params:
          max_length: 14
          vocab:
           type: intersected
            embedding_name: glove.6B.300d
            vocab_file: vqa2/defaults/extras/vocabs/vocabulary_100k.txt
          preprocessor:
            type: simple_sentence
            params: {}
```
BaseDataset will init the processors and they will available inside your dataset with same attribute name as the key name, for e.g. *text* processor will be available as *self.text* processor inside your dataset. As is with every module in MMF, processor also accept a DictConfig with a *type* and *params* attributes. *params* defined the custom parameters for each of the processors. By default, processor initialization process will also init *preprocessor* attribute which can be a processor config in itself. *preprocessor* can be then be accessed inside the processor's functions.

Example:

```
from mmf.common.registry import registry
from mmf.datasets.processors import BaseProcessor
@registry.register_processor('my_processor')
class MyProcessor(BaseProcessor):
   def __init__(self, config, *args, **kwargs):
        return
    def __call__(self, item, *args, **kwargs):
```
(continues on next page)

(continued from previous page)

```
text = item['text']text = [t.strip() for t in text.split(" ")]
return {"text": text}
```
**class** mmf.datasets.processors.processors.**BBoxProcessor**(*config*, *\*args*, *\*\*kwargs*) Generates bboxes in proper format. Takes in a dict which contains "info" key which is a list of dicts containing following for each of the the bounding box

Example bbox input:

```
{
    "info": [
        {
             "bounding box": {
                 "top_left_x": 100,
                 "top_left_y": 100,
                 "width": 200,
                 "height": 300
             }
        },
         ...
    ]
}
```
This will further return a Sample in a dict with key "bbox" with last dimension of 4 corresponding to "xyxy". So sample will look like following:

Example Sample:

```
Sample({
    "coordinates": torch.Size(n, 4),
    "width": List[number], # size n
    "height": List[number], # size n
    "bbox_types": List[str] # size n, either xyxy or xywh.
    # currently only supports xyxy.
})
```
**class** mmf.datasets.processors.processors.**BaseProcessor**(*\*args*, *config: Optional[omegaconf.dictconfig.DictConfig] = None*, *\*\*kwargs*)

Every processor in MMF needs to inherit this class for compatibility with MMF. End user mainly needs to implement \_\_call\_\_ function.

Parameters **config** (DictConfig) – Config for this processor, containing *type* and *params* attributes if available.

**class** mmf.datasets.processors.processors.**BatchProcessor**(*config:*

*mmf.datasets.processors.processors.BatchProcesso* 

*\*args*, *\*\*kwargs*)

BatchProcessor is an extension of normal processor which usually are used in cases where dataset works on full batch instead of samples. Such cases can be observed in the case of the iterable datasets. BatchProcessor if provided with processors key in the config, will initialize a member variable processors\_dict for you which will contain initialization of all of the processors you specified and will need to process your complete batch.

Rest it behaves in same way, expects an item and returns an item which can be of any type.

**class** mmf.datasets.processors.processors.**BatchProcessorConfigType**(*processors:*

 $mmf. common.typings. ProcessorConj$ 

<span id="page-40-0"></span>**class** mmf.datasets.processors.processors.**CaptionProcessor**(*config*, *\*args*, *\*\*kwargs*)

Processes a caption with start, end and pad tokens and returns raw string.

**Parameters config**  $(DictConfig)$  – Configuration for caption processor.

**class** mmf.datasets.processors.processors.**CopyProcessor**(*config*, *\*args*, *\*\*kwargs*) Copy boxes from numpy array

**class** mmf.datasets.processors.processors.**DETRImageAndTargetProcessor**(*config*,

*\*args*, *\*\*kwargs*)

Process a detection image and target in consistent with DETR. At training time, random crop is done. At test time, an image is deterministically resized with short side equal to *image\_size* (while ensuring its long side no larger than *max\_size*)

**class** mmf.datasets.processors.processors.**EvalAIAnswerProcessor**(*\*args*,

Processes an answer similar to Eval AI

**class** mmf.datasets.processors.processors.**FastTextProcessor**(*config*, *\*args*,

FastText processor, similar to GloVe processor but returns FastText vectors.

**Parameters config**  $(DictConfig)$  – Configuration values for the processor.

**class** mmf.datasets.processors.processors.**GloVeProcessor**(*config*, *\*args*, *\*\*kwargs*) Inherits VocabProcessor, and returns GloVe vectors for each of the words. Maps them to index using vocab processor, and then gets GloVe vectors corresponding to those indices.

Parameters config (DictConfig) – Configuration parameters for GloVe same as [VocabProcessor\(\)](#page-43-0).

**class** mmf.datasets.processors.processors.**GraphVQAAnswerProcessor**(*config*, *\*args*,

*\*\*kwargs*)

*\*\*kwargs*)

*\*\*kwargs*)

Processor for generating answer scores for answers passed using VQA accuracy formula. Using VocabDict class to represent answer vocabulary, so parameters must specify "vocab\_file". "num\_answers" in parameter config specify the max number of answers possible. Takes in dict containing "answers" or "answers\_tokens". "answers" are preprocessed to generate "answers tokens" if passed.

This version also takes a graph vocab and predicts a main and graph stream simultanously

Parameters config (DictConfig) – Configuration for the processor

#### **answer\_vocab**

Class representing answer vocabulary

Type VocabDict

**compute\_answers\_scores**(*answers\_indices*)

Generate VQA based answer scores for answers\_indices.

Parameters answers\_indices (torch. LongTensor) – tensor containing indices of the answers

Returns tensor containing scores.

Return type torch.FloatTensor

#### **get\_true\_vocab\_size**()

True vocab size can be different from normal vocab size in some cases such as soft copy where dynamic answer space is added.

Returns True vocab size.

<span id="page-41-0"></span>Return type int **get\_vocab\_size**() Get vocab size of the answer vocabulary. Can also include soft copy dynamic answer space size. Returns size of the answer vocabulary Return type int **idx2word**(*idx*) Index to word according to the vocabulary. **Parameters**  $idx(int)$  **– Index to be converted to the word.** Returns Word corresponding to the index. Return type str **word2idx**(*word*) Convert a word to its index according to vocabulary **Parameters word**  $(str)$  – Word to be converted to index. Returns Index of the word. Return type int **class** mmf.datasets.processors.processors.**M4CAnswerProcessor**(*config*, *\*args*, *\*\*kwargs*) Process a TextVQA answer for iterative decoding in M4C **match\_answer\_to\_vocab\_ocr\_seq**(*answer*, *vocab2idx\_dict*, *ocr2inds\_dict*, *max\_match\_num=20*) Match an answer to a list of sequences of indices each index corresponds to either a fixed vocabulary or an OCR token (in the index address space, the OCR tokens are after the fixed vocab) **class** mmf.datasets.processors.processors.**M4CCaptionProcessor**(*config*, *\*args*, *\*\*kwargs*) **class** mmf.datasets.processors.processors.**MaskedRegionProcessor**(*config*, *\*args*, *\*\*kwargs*) Masks a region with probability *mask\_probability* **class** mmf.datasets.processors.processors.**MultiClassFromFile**(*config: mmf.datasets.processors.processors.MultiClassFromFileConfig*, *\*args*, *\*\*kwargs*) Label processor for multi class cases where the labels are saved in a file. **class** mmf.datasets.processors.processors.**MultiClassFromFileConfig**(*vocab\_file: str*) **class** mmf.datasets.processors.processors.**MultiHotAnswerFromVocabProcessor**(*config*, *\*args*, *\*\*kwargs*) **compute\_answers\_scores**(*answers\_indices*) Generate VQA based answer scores for answers indices. **Parameters answers\_indices** (torch. LongTensor) – tensor containing indices of the answers Returns tensor containing scores.

Return type torch.FloatTensor

<span id="page-42-0"></span>**class** mmf.datasets.processors.processors.**PhocProcessor**(*config*, *\*args*, *\*\*kwargs*) Compute PHOC features from text tokens

**class** mmf.datasets.processors.processors.**Processor**(*config:*

*mmf.common.typings.ProcessorConfigType*,

*\*args*, *\*\*kwargs*)

Wrapper class used by MMF to initialized processor based on their type as passed in configuration. It retrieves the processor class registered in registry corresponding to the type key and initializes with params passed in configuration. All functions and attributes of the processor initialized are directly available via this class.

**Parameters config** (DictConfig) – DictConfig containing type of the processor to be initialized and params of that processor.

**class** mmf.datasets.processors.processors.**SimpleSentenceProcessor**(*\*args*,

*\*\*kwargs*)

Tokenizes a sentence and processes it.

#### **tokenizer**

Type of tokenizer to be used.

Type function

```
class mmf.datasets.processors.processors.SimpleWordProcessor(*args, **kwargs)
    Tokenizes a word and processes it.
```
#### **tokenizer**

Type of tokenizer to be used.

#### Type function

**class** mmf.datasets.processors.processors.**SoftCopyAnswerProcessor**(*config*, *\*args*,

*\*\*kwargs*) Similar to Answer Processor but adds soft copy dynamic answer space to it. Read [https://arxiv.org/abs/1904.](https://arxiv.org/abs/1904.08920) [08920](https://arxiv.org/abs/1904.08920) for extra information on soft copy and LoRRA.

Parameters config (DictConfig) – Configuration for soft copy processor.

#### **get\_true\_vocab\_size**()

Actual vocab size which only include size of the vocabulary file.

Returns Actual size of vocabs.

Return type int

#### **get\_vocab\_size**()

Size of Vocab + Size of Dynamic soft-copy based answer space

Returns Size of vocab + size of dynamic soft-copy answer space.

#### Return type int

**class** mmf.datasets.processors.processors.**TransformerBboxProcessor**(*config*,

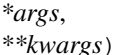

Process a bounding box and returns a array of normalized bbox positions and area

#### **class** mmf.datasets.processors.processors.**VQAAnswerProcessor**(*config*, *\*args*,

*\*\*kwargs*)

Processor for generating answer scores for answers passed using VQA accuracy formula. Using VocabDict class to represent answer vocabulary, so parameters must specify "vocab\_file". "num\_answers" in parameter config specify the max number of answers possible. Takes in dict containing "answers" or "answers tokens". "answers" are preprocessed to generate "answers\_tokens" if passed.

Parameters config (DictConfig) – Configuration for the processor

#### <span id="page-43-1"></span>**answer\_vocab**

Class representing answer vocabulary

Type VocabDict

#### **compute\_answers\_scores**(*answers\_indices*)

Generate VQA based answer scores for answers indices.

Parameters answers\_indices (torch. LongTensor) – tensor containing indices of the answers

Returns tensor containing scores.

Return type torch.FloatTensor

#### **get\_true\_vocab\_size**()

True vocab size can be different from normal vocab size in some cases such as soft copy where dynamic answer space is added.

Returns True vocab size.

Return type int

#### **get\_vocab\_size**()

Get vocab size of the answer vocabulary. Can also include soft copy dynamic answer space size.

Returns size of the answer vocabulary

Return type int

#### **idx2word**(*idx*)

Index to word according to the vocabulary.

**Parameters**  $\mathbf{i} \mathbf{dx}$  ( $\mathbf{i} \mathbf{n} \mathbf{t}$ ) – Index to be converted to the word.

Returns Word corresponding to the index.

#### Return type str

#### **word2idx**(*word*)

Convert a word to its index according to vocabulary

**Parameters word**  $(str)$  – Word to be converted to index.

Returns Index of the word.

#### Return type int

<span id="page-43-0"></span>**class** mmf.datasets.processors.processors.**VocabProcessor**(*config*, *\*args*, *\*\*kwargs*)

Use VocabProcessor when you have vocab file and you want to process words to indices. Expects UNK token as "<unk>" and pads sentences using "<pad>" token. Config parameters can have preprocessor property which is used to preprocess the item passed and  $max$ \_length property which points to maximum length of the sentence/tokens which can be convert to indices. If the length is smaller, the sentence will be padded. Parameters for "vocab" are necessary to be passed.

Key: vocab

Example Config:

```
dataset_config:
 vqa2:
   data_dir: ${env.data_dir}
   processors:
     text_processor:
        type: vocab
```
(continues on next page)

(continued from previous page)

```
params:
 max_length: 14
  vocab:
    type: intersected
    embedding_name: glove.6B.300d
    vocab_file: vqa2/defaults/extras/vocabs/vocabulary_100k.txt
```
**Parameters config** (DictConfig) – node containing configuration parameters of the processor

#### **vocab**

Vocab class object which is abstraction over the vocab file passed.

Type Vocab

#### **get\_pad\_index**()

Get index of padding <pad> token in vocabulary.

Returns index of the padding token.

Return type int

#### **get\_vocab\_size**()

Get size of the vocabulary.

Returns size of the vocabulary.

#### Return type int

```
class mmf.datasets.processors.image_processors.GrayScaleTo3Channels(*args,
                                                                                      **kwargs)
class mmf.datasets.processors.image_processors.NormalizeBGR255(*args,
                                                                                **kwargs)
class mmf.datasets.processors.image_processors.ResizeShortest(*args, **kwargs)
class mmf.datasets.processors.image_processors.TorchvisionTransforms(config,
                                                                                        *args,
                                                                                        **kwargs)
class mmf.datasets.processors.bert_processors.BertTokenizer(config, *args,
                                                                            **kwargs)
class mmf.datasets.processors.bert_processors.MaskedRobertaTokenizer(config,
                                                                                        *args,
                                                                                        **kwargs)
     _convert_to_indices(tokens_a: List[str], tokens_b: Optional[List[str]] = None, probability: float
                              = 0.15 \rightarrow Dict[str, torch.Tensor]
          Roberta encodes - single sequence: \langle s \rangle X \langle s \rangle - pair of sequences: \langle s \rangle A \langle s \rangle \langle s \rangle B \langle s \rangle_truncate_seq_pair(tokens_a: List[str], tokens_b: List[str], max_length: int)
          Truncates a sequence pair in place to the maximum length.
class mmf.datasets.processors.bert_processors.MaskedTokenProcessor(config,
                                                                                     *args,
                                                                                     **kwargs)
```
**\_convert\_to\_indices**(*tokens\_a: List[str], tokens\_b: Optional[List[str]] = None, probability: float*  $= 0.15$ )  $\rightarrow$  Dict[str, torch.Tensor]

BERT encodes - single sequence: [CLS] X [SEP] - pair of sequences: [CLS] A [SEP] B [SEP]

<span id="page-45-1"></span>**\_truncate\_seq\_pair**(*tokens\_a: List[str], tokens\_b: List[str], max\_length: int*) Truncates a sequence pair in place to the maximum length.

```
class mmf.datasets.processors.bert_processors.MultiSentenceBertTokenizer(config,
                                                                                               *args,
                                                                                               **kwargs)
     Extension of BertTokenizer which supports multiple sentences. Separate from normal usecase, each sentence
     will be passed through bert tokenizer separately and indices will be reshaped as single tensor. Segment ids will
     also be increasing in number.
class mmf.datasets.processors.bert_processors.MultiSentenceRobertaTokenizer(config,
                                                                                                   *args,
                                                                                                   **kwargs)
     Extension of SPMTokenizer which supports multiple sentences. Similar to MultiSentenceBertTokenizer.
```

```
class mmf.datasets.processors.bert_processors.RobertaTokenizer(config, *args,
                                                                    **kwargs)
```
# <span id="page-45-0"></span>**1.9 utils.text**

Text utils module contains implementations for various decoding strategies like Greedy, Beam Search and Nucleus Sampling.

In your model's config you can specify inference attribute to use these strategies in the following way:

```
model_config:
    some_model:
        inference:
            - type: greedy
            - params: {}
```
**class** mmf.utils.text.**BeamSearch**(*vocab*, *config*)

#### **class** mmf.utils.text.**NucleusSampling**(*vocab*, *config*)

Nucleus Sampling is a new text decoding strategy that avoids likelihood maximization. Rather, it works by sampling from the smallest set of top tokens which have a cumulative probability greater than a specified threshold.

Present text decoding strategies like beam search do not work well on open-ended generation tasks (even on strong language models like GPT-2). They tend to repeat text a lot and the main reason behind it is that they try to maximize likelihood, which is a contrast from human-generated text which has a mix of high and low probability tokens.

Nucleus Sampling is a stochastic approach and resolves this issue. Moreover, it improves upon other stochastic methods like top-k sampling by choosing the right amount of tokens to sample from. The overall result is better text generation on the same language model.

Link to the paper introducing Nucleus Sampling (Section 6) - <https://arxiv.org/pdf/1904.09751.pdf>

#### **Parameters**

- **vocab**  $(l \text{ist})$  Collection of all words in vocabulary.
- **sum\_threshold** (float) Ceiling of sum of probabilities of tokens to sample from.

**class** mmf.utils.text.**TextDecoder**(*vocab*)

Base class to be inherited by all decoding strategies. Contains implementations that are common for all strategies.

**Parameters**  $\text{vocab}(\text{list})$  **– Collection of all words in vocabulary.** 

<span id="page-46-0"></span>mmf.utils.text.**generate\_ngrams**(*tokens*, *n=1*)

Generate ngrams for particular 'n' from a list of tokens

#### **Parameters**

- **tokens**  $(List[str]) List$  of tokens for which the ngram are to be generated
- **n** (int, optional) n for which ngrams are to be generated. Defaults to 1.

Returns List of ngrams generated.

#### Return type List[str]

mmf.utils.text.**generate\_ngrams\_range**(*tokens*, *ngram\_range=(1*, *3)*) Generates and returns a list of ngrams for all n present in ngram\_range

#### Parameters

- **tokens** (List [str]) List of string tokens for which ngram are to be generated
- **ngram\_range** (List[int], optional) List of 'n' for which ngrams are to be generated. For e.g. if ngram\_range =  $(1, 4)$  then it will returns 1grams, 2grams and 3grams. Defaults to  $(1, 3)$ .

Returns List of ngrams for each n in ngram\_range

Return type List[str]

# CHAPTER 2

Indices and tables

- <span id="page-48-0"></span>• genindex
- modindex
- search

# Python Module Index

### <span id="page-50-0"></span>m

```
mmf.common.registry, 3
mmf.common.sample, 8
mmf.datasets.base_dataset, 34
mmf.datasets.base_dataset_builder, 28
mmf.datasets.processors.bert_processors,
       41
mmf.datasets.processors.image_processors,
      41
mmf.datasets.processors.processors, 35
mmf.models.base_model, 10
mmf.modules.losses, 12
mmf.modules.metrics, 19
mmf.utils.text, 42
```
# Index

<span id="page-52-0"></span>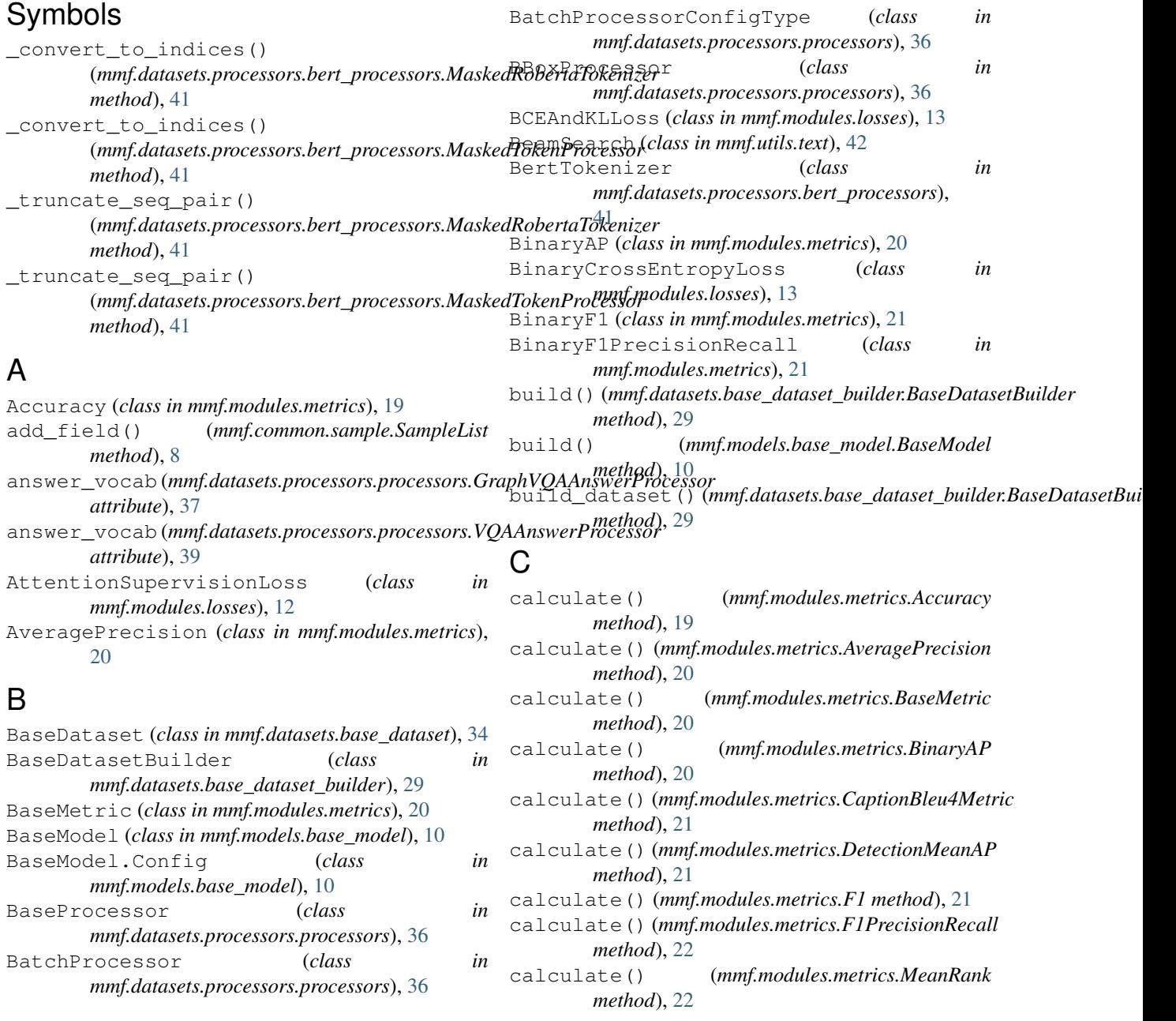

#### **MMF Documentation, Release 1.0.0rc12**

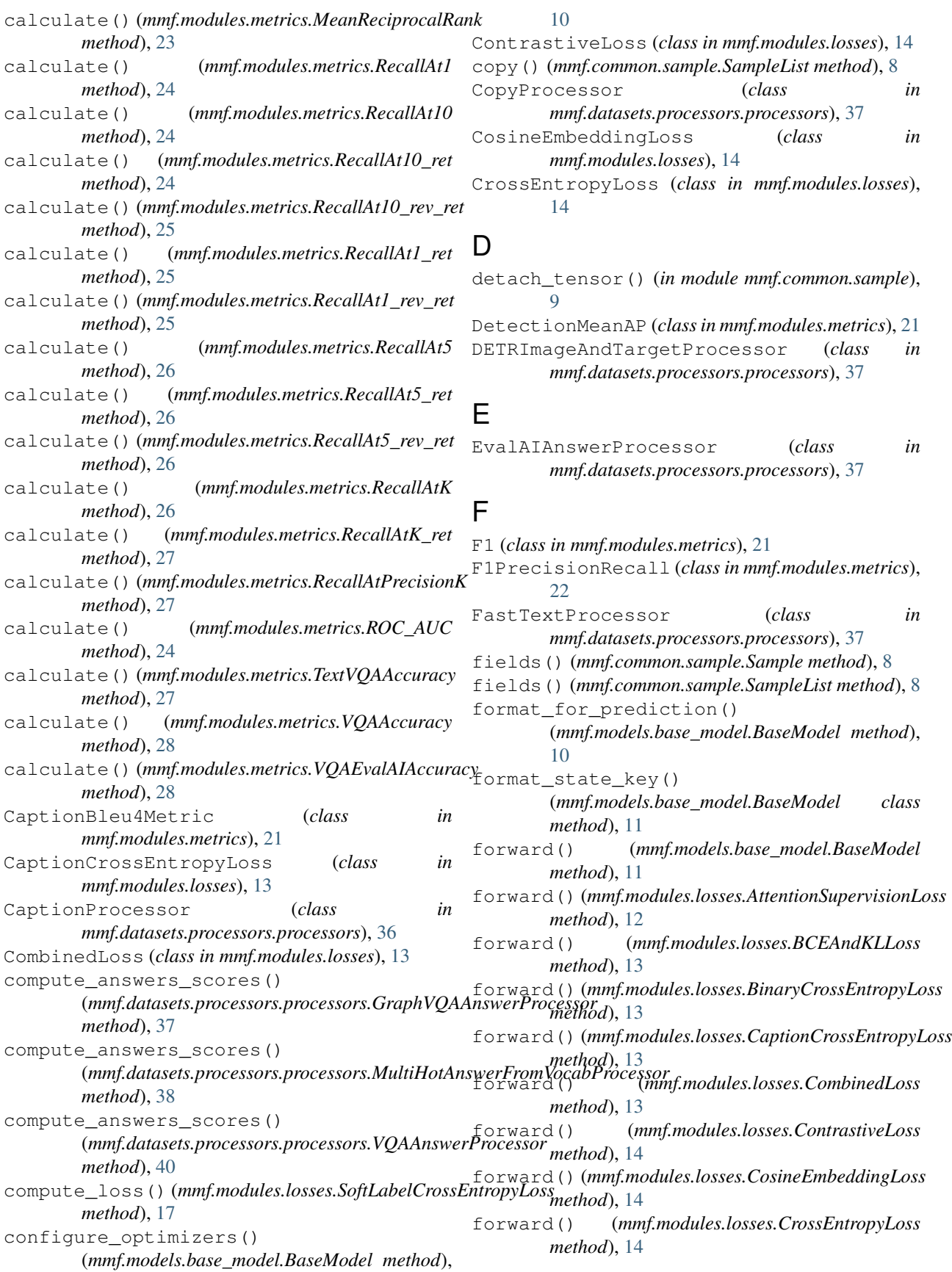

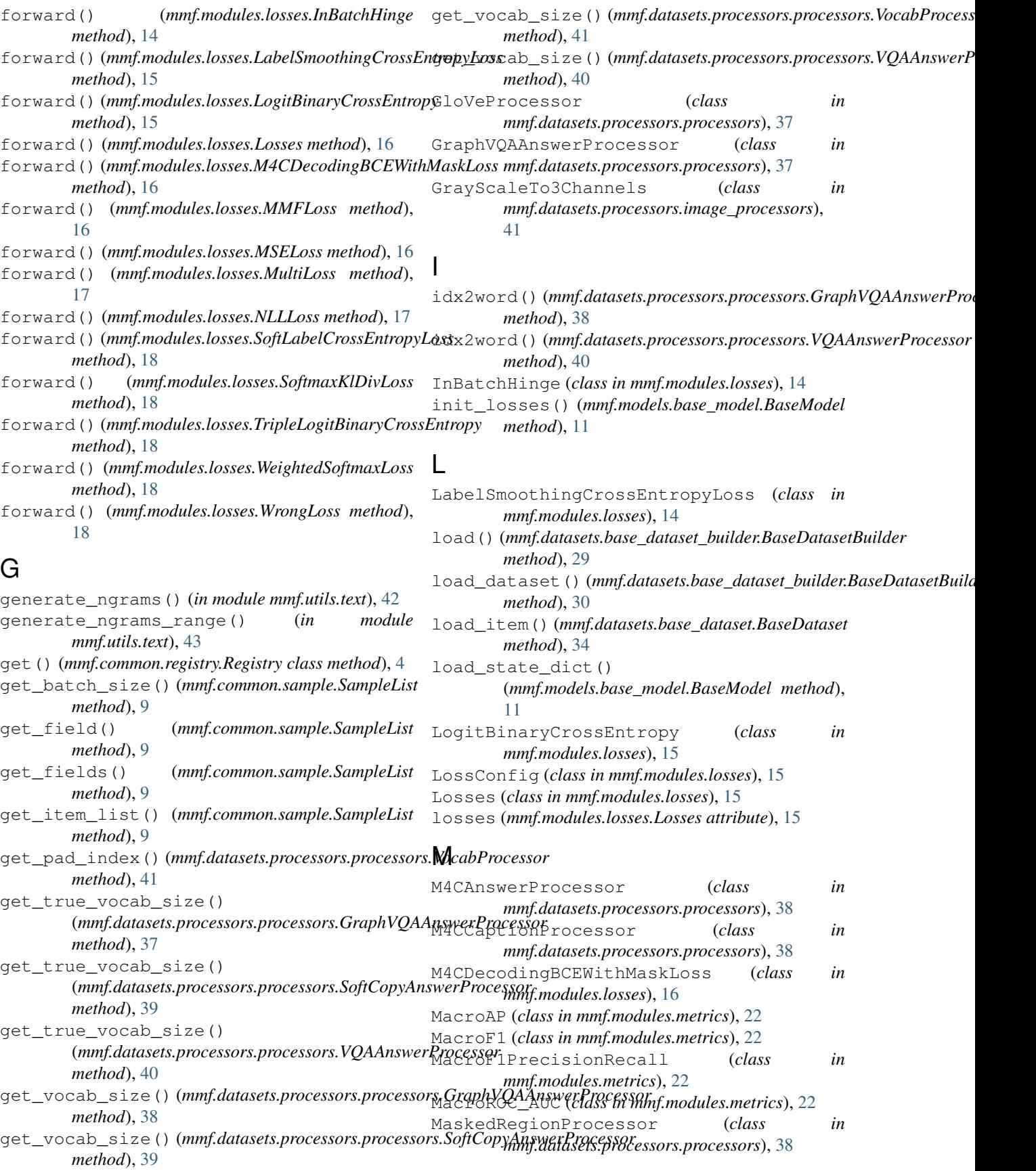

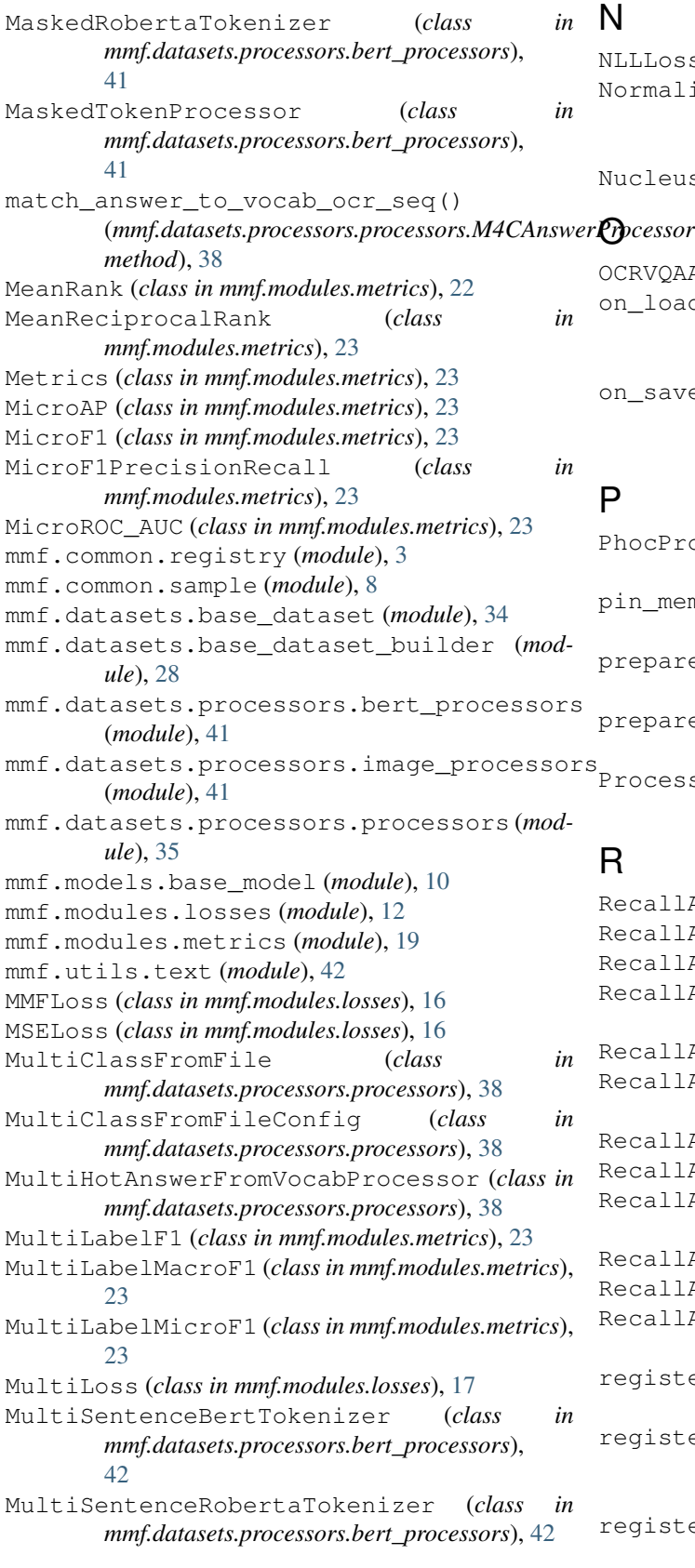

### N

```
NLLLoss (class in mmf.modules.losses), 17
NormalizeBGR255 (class in
       mmf.datasets.processors.image_processors),
        41
NucleusSampling (class in mmf.utils.text), 42
```
OCRVQAAccuracy (*class in mmf.modules.metrics*), [23](#page-26-0) on\_load\_checkpoint() (*mmf.models.base\_model.BaseModel method*), [11](#page-14-0) on\_save\_checkpoint() (*mmf.models.base\_model.BaseModel method*),

## P

[11](#page-14-0)

```
PhocProcessor (class in
       mmf.datasets.processors.processors), 38
pin_memory() (mmf.common.sample.SampleList
       method), 9
prepare_batch() (mmf.datasets.base_dataset.BaseDataset
       method), 34
prepare_data() (mmf.datasets.base_dataset_builder.BaseDatasetBuilder
       method), 30
Processor (class in
       mmf.datasets.processors.processors), 39
```
# R

RecallAt1 (*class in mmf.modules.metrics*), [24](#page-27-0) RecallAt10 (*class in mmf.modules.metrics*), [24](#page-27-0) RecallAt10\_ret (*class in mmf.modules.metrics*), [24](#page-27-0) RecallAt10\_rev\_ret (*class in mmf.modules.metrics*), [25](#page-28-0) RecallAt1\_ret (*class in mmf.modules.metrics*), [25](#page-28-0) RecallAt1\_rev\_ret (*class in mmf.modules.metrics*), [25](#page-28-0) RecallAt5 (*class in mmf.modules.metrics*), [26](#page-29-0) RecallAt5\_ret (*class in mmf.modules.metrics*), [26](#page-29-0) RecallAt5\_rev\_ret (*class in mmf.modules.metrics*), [26](#page-29-0) RecallAtK (*class in mmf.modules.metrics*), [26](#page-29-0) RecallAtK\_ret (*class in mmf.modules.metrics*), [27](#page-30-0) RecallAtPrecisionK (*class in mmf.modules.metrics*), [27](#page-30-0) register() (*mmf.common.registry.Registry class method*), [4](#page-7-0) register\_builder() (*mmf.common.registry.Registry class method*), [4](#page-7-0) register\_callback() (*mmf.common.registry.Registry class method*), [4](#page-7-0)

register\_datamodule() (*mmf.common.registry.Registry class method*), [5](#page-8-0) register\_decoder() (*mmf.common.registry.Registry class method*), [5](#page-8-0) register\_encoder() (*mmf.common.registry.Registry class method*), [5](#page-8-0) register\_fusion() (*mmf.common.registry.Registry class method*), [5](#page-8-0) register\_iteration\_strategy() (*mmf.common.registry.Registry class method*), [6](#page-9-0) register\_loss() (*mmf.common.registry.Registry class method*), [6](#page-9-0) register\_metric() (*mmf.common.registry.Registry class method*), [6](#page-9-0) register\_model() (*mmf.common.registry.Registry class method*), [7](#page-10-0) register\_processor() (*mmf.common.registry.Registry class method*), [7](#page-10-0) register\_trainer() (*mmf.common.registry.Registry class method*), [7](#page-10-0) Registry (*class in mmf.common.registry*), [4](#page-7-0) ResizeShortest (*class in mmf.datasets.processors.image\_processors*), [41](#page-44-2) RobertaTokenizer (*class in mmf.datasets.processors.bert\_processors*), [42](#page-45-1) ROC\_AUC (*class in mmf.modules.metrics*), [23](#page-26-0)

# S

Sample (*class in mmf.common.sample*), [8](#page-11-2) SampleList (*class in mmf.common.sample*), [8](#page-11-2) setup() (*mmf.datasets.base\_dataset\_builder.BaseDatasetBuilder method*), [33](#page-36-1) *method*), [30](#page-33-2) SimpleSentenceProcessor (*class in mmf.datasets.processors.processors*), [39](#page-42-0) SimpleWordProcessor (*class in mmf.datasets.processors.processors*), [39](#page-42-0) SoftCopyAnswerProcessor (*class in mmf.datasets.processors.processors*), [39](#page-42-0) SoftLabelCrossEntropyLoss (*class in mmf.modules.losses*), [17](#page-20-0) SoftmaxKlDivLoss (*class in mmf.modules.losses*), [18](#page-21-0) STVQAAccuracy (*class in mmf.modules.metrics*), [27](#page-30-0) STVQAANLS (*class in mmf.modules.metrics*), [27](#page-30-0)

### T

```
teardown() (mmf.datasets.base_dataset_builder.BaseDatasetBuilder
        method), 30
test_dataloader()
        (mmf.datasets.base_dataset_builder.BaseDatasetBuilder
        method), 31
test_step() (mmf.models.base_model.BaseModel
        method), 11
TextCapsBleu4 (class in mmf.modules.metrics), 27
TextDecoder (class in mmf.utils.text), 42
TextVQAAccuracy (class in mmf.modules.metrics), 27
to() (mmf.common.sample.SampleList method), 9
to_dict() (mmf.common.sample.SampleList method),
        9
tokenizer (mmf.datasets.processors.processors.SimpleSentenceProcessor
        attribute), 39
tokenizer (mmf.datasets.processors.processors.SimpleWordProcessor
        attribute), 39
TopKAccuracy (class in mmf.modules.metrics), 28
TorchvisionTransforms (class in
        mmf.datasets.processors.image_processors),
        41
train_dataloader()
        (mmf.datasets.base_dataset_builder.BaseDatasetBuilder
        method), 32
training_step() (mmf.models.base_model.BaseModel
        method), 12
TransformerBboxProcessor (class in
        mmf.datasets.processors.processors), 39
TripleLogitBinaryCrossEntropy (class in
        mmf.modules.losses), 18
```
# U

unregister() (*mmf.common.registry.Registry class method*), [7](#page-10-0)

WeightedSoftmaxLoss (*class in*

# V

val\_dataloader() (*mmf.datasets.base\_dataset\_builder.BaseDatasetBi* validation\_step() (*mmf.models.base\_model.BaseModel method*), [12](#page-15-1) vocab (*mmf.datasets.processors.processors.VocabProcessor attribute*), [41](#page-44-2) VocabProcessor (*class in mmf.datasets.processors.processors*), [40](#page-43-1) VQAAccuracy (*class in mmf.modules.metrics*), [28](#page-31-1) VQAAnswerProcessor (*class in mmf.datasets.processors.processors*), [39](#page-42-0) VQAEvalAIAccuracy (*class in mmf.modules.metrics*), [28](#page-31-1) W

*mmf.modules.losses*), [18](#page-21-0) word2idx() (*mmf.datasets.processors.processors.GraphVQAAnswerProcessor method*), [38](#page-41-0) word2idx() (*mmf.datasets.processors.processors.VQAAnswerProcessor method*), [40](#page-43-1) WrongLoss (*class in mmf.modules.losses*), [18](#page-21-0)